## **UNIVERSIDAD SAN PEDRO**

## **FACULTAD DE INGENIERÍA**

## **ESCUELA DE INGENIERÍA INFORMÁTICA Y DE SISTEMAS**

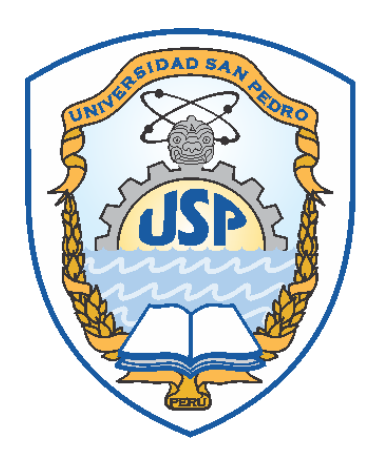

**Sistema informático web de gestión de pedidos y línea de crédito para la empresa Cartones del Pacifico S.A.C. Tesis para obtener el título profesional de ingeniero en informática y de sistemas**

## **Autor**

Flores Oncoy, José Luis

## **Asesor**

Paredes Jacinto, Marlene Raquel

**Huacho – Perú**

## **INDICE**

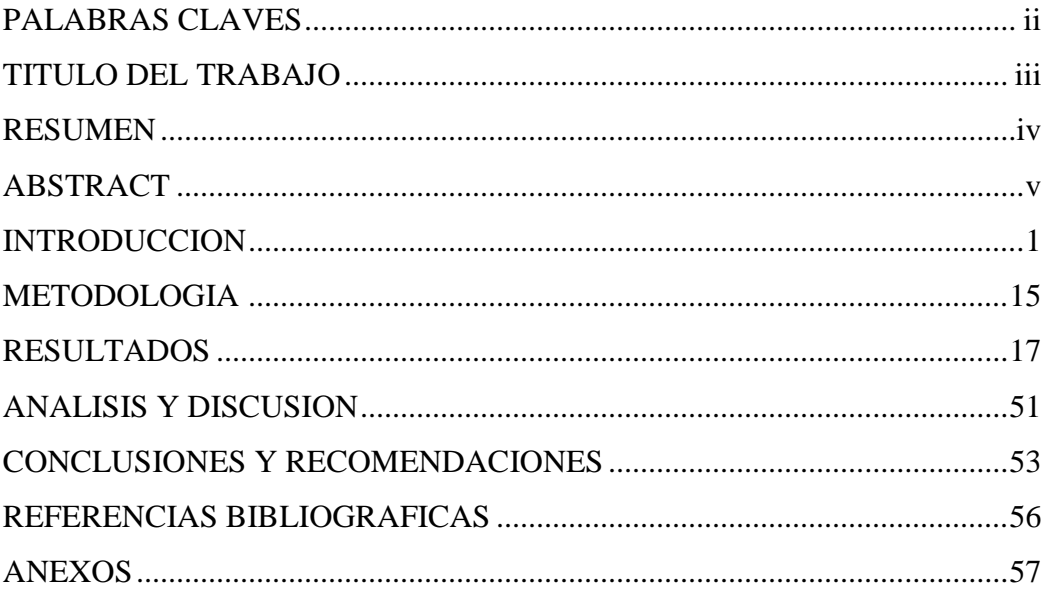

## Palabras clave:

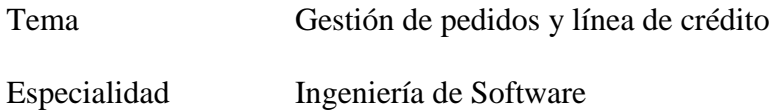

Key Words

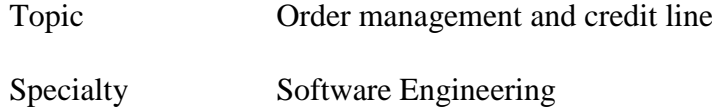

Linea de Investigación – OCDE

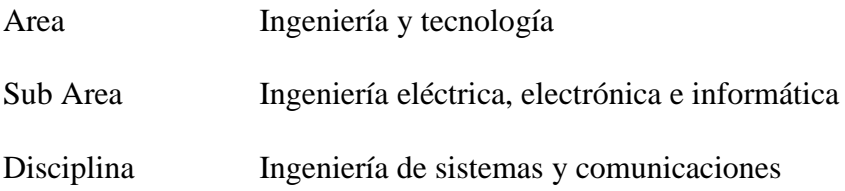

Título de Trabajo

# "SISTEMA INFORMATICO WEB PARA LA GESTIÓN DE PEDIDOS Y LÍNEA DE CREDITO DE LA EMPRESA CARTONES DEL PACIFICO S.A.C"

#### RESUMEN

La presente investigación tuvo como propósito desarrollar un sistema informático web para la gestión de pedidos y línea de crédito de la empresa Cartones del Pacifico y los procesos que se identificaron fueron Gestionar línea de crédito de cliente, gestionar giro de pedido, generar orden de venta.

La investigación fue de tipo descriptivo, porque la recopilación de datos obtenidos por instrumentos de investigación nos permitirá observar, conocer y describir la situación en la que se encuentra la empresa. El diseño de la investigación es no experimental de corte transversal, para el desarrollo del sistema informático web se usó la metodología Rational Unified Process para la construcción de los planos o diagramas de caso de uso y de esta manera tener un mejor análisis del software, la base de datos se realizó con el gestor de base de datos SQL Server y la parte del diseño y funcionalidad se desarrolló con el Framework DevExpress usando el entorno de desarrollo de Visual Studio y el lenguaje de programación C#.

Los resultados obtenidos fueron, con respecto al primer objetivo específico de la investigación analizar los procesos para del sistema informático web de gestión de pedidos y línea de crédito para la empresa cartones del pacífico utilizando la metodología RUP, Con respecto al segundo objetivo específico de la investigación y a la fase de diseño de la metodología RUP se diseñó el sistema informático web de gestión de pedidos y línea de crédito para la empresa cartones del pacífico, para los procesos de Gestionar línea de crédito de cliente, gestionar giro de pedido y generar las órdenes de venta. para el tercer objetivo la construcción del software se utilizó el lenguaje de programación C# y base de datos SQL Server.

#### ABSTRACT

The present investigation had the purpose of developing a computerized web system for the order management and credit line of the company Cartones del Pacifico and the processes that were identified were to manage customer credit line, manage order turnaround, generate sales order.

The research was descriptive, because the collection of data obtained by research instruments will allow us to observe, know and describe the situation in which the company is located. The design of the research is non-experimental of cross-section, for the development of the web computer system the Rational Unified Process methodology was used for the construction of the planes or use case diagrams and in this way have a better analysis of the software, the database was made with the SQL Server database manager and the design and functionality part was developed with the DevExpress Framework using the Visual Studio development environment and the C # programming language.

The results obtained were, with respect to the first specific objective of the investigation Analyze the processes for the computer system of order management and credit line for the company cartones del pacífico using the RUP methodology, with respect to the second specific objective of the research In the design phase of the RUP methodology, the computerized order management and credit line computer system was designed for the company cartones del pacífico, for the processes of managing customer credit lines, managing the order and generating the orders of sale. for the third objective the construction of the software was used the  $C \#$  programming language and SQL Server database

#### I. INTRODUCCIÓN

De **los antecedentes** encontrados se han abordado los trabajos más relevantes a esta investigación:

Según José M., Fabián V. (2007), en la tesis titulada "**Sistema de Catálogo y Pedidos Vía Web para Audio Center - Chillán**", realizada en la Universidad del BIO BIO, el objetivo consistió en implantar un sistema Web basado en las tiendas virtuales de la actualidad, desarrollando módulos asociados al ingreso de facturas, solicitudes de cajas acústicas e informes de gestión, permitiendo a los clientes informarse, cotizar y adquirir los productos y servicios que posee Audio Center. El proyecto Web que se desarrolló estuvo basado en el enfoque orientado a objetos, el cual fue aplicado en todo el proceso de desarrollo, para el modelado se usó UML que es la notación estándar para el modelado orientado a objetos. Como resultado se estableció el marco teórico, definiendo lo que es el comercio electrónico, presentando la historia del comercio electrónico, tipos de comercio electrónico existentes, ventajas y desventajas para los clientes y empresas.

Hans M. (2011), en la tesis titulada "Implementación de un modelo de Cantidad Económica de Pedido (CEP) en el manejo del sistema de inventarios en la empresa Adim S.A. & Cía. Ltda.: Golosinas y Gomas de Mascar", realizada en Universidad THOMAS MORE, el objetivo consistió en probar que la implementación del modelo CEP en la empresa representará una minimización en los costos de manejo de inventario y analizar las repercusiones de la eficiencia de la implementación del modelo CEP en el sistema de manejo de inventarios. En la documentación no se especifica la metodología que se usó. Como resultado se logró demostrar que la empresa Adim S.A. & Cía. Ltda. debe de realizar los pedidos basados en el modelo CEP, ya que representan una disminución considerable en los costos totales de inventario.

Juan A., Mahicol A. (2011), en la tesis titulada "Diseño y Desarrollo de un Sistema de Información Web para la Gestión de los Procesos de Cotización y Pedido de la Empresa Prisma Impresores", realizada Universidad Autónoma de Occidente, Facultad de Ingeniería, departamento de operaciones y sistemas, el objetivo consistió en desarrollar e Implementar un sistema de información Web, que permita la administración y control de las cotizaciones y pedidos que se realizan en la empresa Prisma Impresores con el fin de mejorar los procesos al interior de esta, así como el de optimizar la comunicación de los clientes con la empresa mediante una gestión automatizada y centralizada de los procesos. Para el desarrollo de este proyecto se utilizó una metodología basada en RUP, la cual proporciono un enfoque disciplinado en la asignación de tareas y responsabilidades dentro del ámbito de desarrollo de la aplicación, asegurando así un producto de alta calidad resolviendo las necesidades dentro de un presupuesto y tiempo establecido. Como resultado se tiene una aceptación favorable, que se expresó en 77 la reducción de más del 50% de tiempo en la atención a los usuarios y/o clientes, esto se hizo con la ayuda de la implantación de prueba realizada al interior de la empresa la cual tuvo como objetivo realizar cotizaciones y pedidos durante una semana el cual dio como resultado la reducción en los tiempos de atención, generando así un mejor manejo de la información de manera oportuna eficiente y controlada.

Burgos X. (2015), en la tesis titulada "**Desarrollo de un Sistema WEB para la Gestión de Pedidos en un restaurante. Aplicación a un caso de estudio**", realizada en la Escuela Superior Politécnica Nacional, Facultad de Ingeniería de Sistemas, el objetivo consistió en el desarrollo de un Sistema web para la gestión de pedidos en un restaurante tipo gourmet, al cual se lo ha denominado SYSPER (Sistema de Pedidos para Restaurantes), mismo que permitió gestionar los pedidos de una manera rápida, segura y amigable con el cliente. La metodología que se utilizada fue XP y MVC (Modelo-Vista-

Controlador) para la estructura del código fuente. Como resultado el sistema SYSPER, tuvo una gran aceptación por parte de los clientes, esto debido a su interface amigable y a la manera rápida en que se realizan los pedidos.

En el ámbito nacional encontramos a Medrano H., Marlo E., Rodríguez A., Paolo C. (2013), en la tesis titulada "Diseño De Un Sistema Informático Web de Gestión De Pedidos y Abastecimiento de Materiales para la Empresa Proyersac Utilizando Metodología RUP", realizada en la Universidad privada Antenor Orrego de Trujillo del Perú, Facultad de Ingeniería, el objetivo consistió en Diseñar un Sistema Informático Web que permita la mejora del proceso de abastecimiento de materiales de la empresa Proyersac utilizando la metodología RUP. Las herramientas que se utilizó fueron Adobe Dreamweaver CS4, Rational Rose, MySQL, CA ERwin Data Modeling. Como resultado se pudo establecer los requerimientos del sistema y por medio de ellos se elaboró las descripciones de caso de uso, seguidamente diseñaron los diagramas de secuencia y colaboración de cada uno los cuales les permitirán saber cómo interactuará el cliente con el software y como éste funciona internamente.

Brallan P. (2012), en la tesis titulada "**Desarrollo de un sistema de Información de Registro de pedidos para Ventas usando dispositivos móviles**", realizada en la Universidad Católica del Perú, Facultad de Ingeniería, el objetivo consistió, disminuir el tiempo para comenzar a procesar el pedido y evitar la pérdida de información, la solución planteada es un sistema que permita registrar los pedidos directamente en el sistema evitando el uso de formularios impresos. El proyecto se realizó con una metodología RUP y las herramientas que se utilizó fueron SQL Server 2008, Microsoft Visio, Erwin, Visual Studio 2008, Microsoft Project, WBS Chart Pro. Tiene como finalidad reforzar y apoyar a la fuerza de venta, agilizando el proceso de la toma de pedidos con un sistema que permita el registro de pedidos en línea, obteniendo información de clientes y productos de manera

más rápida y que provea reportes de control (por ejemplo, reporte de productos más vendidos por zona) que ayuden en la toma de decisiones.

La información en la actualidad se ha vuelto uno de los bienes más preciados de una empresa que ayuda a la toma de decisiones, ayudando a obtener una ventaja sobre otras empresas del mismo rubro, pero si la información no converge en un solo punto para su análisis no agrega valor ni ventaja competitiva.

En el **ámbito teórico**, la presente investigación sirve de base para realizar futuras investigaciones de desarrollo para la gestión de pedidos y línea de crédito.

En el **ámbito social,** la presente investigación permite tener satisfechos a nuestros clientes y posibles clientes, ya que se podrá gestionar de manera fácil la información. Volviendo más atractivo el lugar donde se llega a dar la producción de nuestros productos. Generando nuevos trabajos en la zona.

En el **ámbito científico,** se pretende brindar una herramienta el cual permitirá brindar su mayor potencial, con la ayuda de las mejores prácticas de desarrollo, y para nuevas actualizaciones.

El problema se origina cuando el asistente de atención al cliente genera la orden de venta y se le notifica que ha superado su línea de crédito, y el colaborador no cuenta con la respectiva información de la línea de crédito, solicitando información a las áreas de Sistemas o Finanzas para que puedan conocer si el cliente cuenta con deudas atrasadas, si su línea de crédito es inferior al total del pedido o por pedidos generados y pendiente de despacho, el tiempo de respuesta por parte de las áreas a consultar promedia unos 15 a 20 minutos para luego tomar una decisión en conjunto con el ejecutivo del venta, implicando el retraso de la producción de los pedidos, retraso en el despacho del pedido y generando insatisfacción al cliente por la demora en la entrega del producto.

Después de realizar un análisis sobre los problemas que aquejan a la Empresa Cartones del Pacifico. Lo consideramos el más importante para la realización del proyecto el siguiente problema:

Control deficiente en el proceso de generación de pedidos debido a la falta de integración de información para el buen análisis de Línea de Crédito. Para controlar esta problemática se plantea:

¿Cómo desarrollar un Sistema web de Gestión de Pedidos y Línea de Crédito para la empresa Cartones del Pacifico?

En el desarrollo del proyecto se tomaron en cuenta Las siguientes **bases teóricas**:

Lic. Keilyn R. y Lic. Rodrigo R. (2006)en la revista el web como sistema de información vol 14 la evolución de internet como red de comunicación global y surgimiento y desarrollo de la web como servicio imprescindible para compartir información, creo un excelente espacio para la interacción del hombre con la información hipertextual, a la vez que entro las bases para el desarrollo de una herramienta integradora de los servicios existentes en internet, los sitios web como expresión de sistemas de información, deben poseer los siguientes componentes: usuarios, mecanismo de entrada y salida de la información, almacenes de datos, información y conocimiento, mecanismo de recuperación de información. Pudiésemos definir entonces como sistema de información al conjunto de elementos relacionados y ordenados, según ciertas reglas que aporta al sistema objeto, es decir a la organización a la que sirve y que marca sus directrices de almacenar datos, procedentes tanto de la organización como de fuentes externas con el propósito de facilitar su recuperación, elaboración y prestación. Actualmente, los sistemas de información se encuentran al alcance de las grandes masas de usuarios por medio de internet, así se crean las bases de un nuevo modelo en el que los usuarios interactúan

directamente con los sistemas de información para satisfacer sus necesidades de información.

Según Edgar T. (2018) una base de datos es una colección de datos es una colección de datos persistentes que pueden compartirse e interrelacionarse: Esta visión es muy general y enfatiza en la persistencia de los datos (es decir mantener los datos almacenados de manera estable), además es importante en este concepto la idea de interrelación porque veremos luego que es una de las principales características del modelo relacional de base de datos. El modelo de datos entidad relación (E-R) está basado en una percepción del mundo real que consta de una colección de objetos básicos, llamados entidades y relaciones entre objetos. Una entidad es una  $\langle \langle \cos \rangle \rangle$ u  $\langle \langle \sin \phi \rangle$  en el mundo real que es distinguible de otros objetos. Un sistema de base de datos proporciona un lenguaje de decisión de datos para especificar el esquema de la de base de datos y un lenguaje de manipulación de datos para expresar las consultas a la base de datos y las modificaciones.

Según Jose S. y Javier H. (2007) en la publicación Microsoft SQL server es un sistema de gestión de base de datos relacional producido por Microsoft siendo su principal lenguaje de consulta Transact-SQL, una de las aplicaciones de las normas ANSI / ISO estándar Structured Qery Languaje (SQL) utilizadas ambas por Microsoft y Sybase. en su publicación hacen referencia a las diferencias entre Microsoft SQL y MySQL en lo cual hace bastante énfasis en el punto de respaldo; MySQL soporta la replicación en un solo sentido. Un servidor actúa como maestro, mientras que uno o más servidores actúan como esclavos, por otra parte, SQL soporta tres tipos: Instantánea, Transaccional, Mescla. En cuanto a estabilidad SQL resulta ser mucho más resistente a la corrupción de los datos ya que los datos van a través de múltiples puestos de control.

Según Jose A. (2001) en su publicación C# es el nuevo lenguaje de propósito general orientado a objetos creado por Microsoft para su nueva plataforma .Net. combina los mejores elementos múltiples de lenguajes de amplia difusión

Según José S. y Cesar V. (2015) en su tesis Desarrollo de una aplicación web, para el proceso de registro nominal de pacientes hipertensos y diabéticos en la unidad ejecutora 401 hospital San Jose de Chincha, nos explican sobre ASP.Net por haber sido usado como herramienta de desarrollo, ASP.Net es un Framework para aplicaciones web desarrollados y comercializados por Microsoft, es usado por programadores y diseñadores para construir sitios web dinámicos, aplicaciones web y servicios WEB XML. Apareció en enero de 2002 con la versión 1.0 del .NET Framework, y es la tecnología sucesora de la tecnología Active Server Pages (ASP).

Actualmente ASP.Net soporta tres modelos de programación: ASP.NET WEB, MVC, WEP PAGES. Aunque los tres modelos de programación se ejecutan sobre la misma base de ASP.Net, cada uno de ellos estructura la aplicación de maneras completamente distintas, promueve metodologías de desarrollo diferentes y se adapta a perfiles de desarrolladores distintos. Es importante recalcar que el hecho de elegir uno de los modelos de programación al comenzar un proyecto de ASP.NET no excluye necesariamente a los otros, sino que es posible tener aplicaciones "hibridas" y en muchos casos tendrá todo el sentido desarrollar ciertas partes de la aplicación con un modelo de programación y otras partes con otro modelo distinto.

Jim C. (1999), Lenguaje Unificado de Modelado (UML, por sus siglas en inglés, Unified Modeling Language) es la notación esquemática con la que se construyen sistemas por medio de conceptos orientados a objetos. Es un lenguaje grafico para visualización, especialización, construcción y documentación de componentes de sistemas de software

grandes y complejos, también para modelar negocios y otros sistemas que no son de software.

Es un lenguaje gráfico para visualizar, especificar, construir y documentar un sistema. UML ofrece un estándar para describir un "plano" del sistema (modelo), incluyendo aspectos conceptuales tales como procesos de negocio, funciones del sistema, y aspectos concretos como expresiones de lenguajes de programación, esquemas de bases de datos y compuestos reciclados.

Es importante remarcar que UML es un "lenguaje de modelado" para especificar o para describir métodos o procesos. Se utiliza para definir un sistema, para detallar los artefactos en el sistema y para documentar y construir. En otras palabras, es el lenguaje en el que está descrito el modelo. Se puede aplicar en el desarrollo de software gran variedad de formas para dar soporte a una metodología de desarrollo de software (tal como el Proceso Unificado Racional o RUP), pero no especifica en sí mismo qué metodología o proceso usar. UML no puede compararse con la programación estructurada, pues UML significa Lenguaje Unificado de Modelado, no es programación, solo se diagrama la realidad de una utilización en un requerimiento. Mientras que, programación estructurada, es una forma de programar como lo es la orientación a objetos, la programación orientada a objetos viene siendo un complemento perfecto de UML, pero no por eso se toma UML sólo para lenguajes orientados a objetos. UML cuenta con varios tipos de diagramas, los cuales muestran diferentes aspectos de las entidades representadas.

El Proceso Racional Unificado o RUP (por sus siglas en inglés de Rational Unified Process) es un proceso de desarrollo de software desarrollado por la empresa Rational Software, actualmente propiedad de IBM. Junto con el Lenguaje Unificado de Modelado UML, constituye la metodología estándar más utilizada para el análisis, diseño, implementación y documentación de sistemas orientados a objetos. El RUP no es un

sistema con pasos firmemente establecidos, sino un conjunto de metodologías adaptables al contexto y necesidades de cada organización. También se conoce por este nombre al software, también desarrollado por Rational, que incluye información entrelazada de diversos artefactos y descripciones de las diversas actividades. Está incluido en el Rational Method Composer (RMC), que permite la personalización de acuerdo con las necesidades. Originalmente se diseñó un proceso genérico y de dominio público, el Proceso Unificado, y una especificación más detallada, el Rational Unified Process, que se vendiera como producto independiente.

Para la **Hipótesis** de la presente investigación se formuló de la siguiente manera, el sistema web de gestión de pedidos y línea de crédito permitirá mejorar el proceso de generación de pedidos y análisis de la línea en la Empresa Cartones del Pacifico S.A.C.

Se tiene por **Objetivo** general el desarrollar un sistema web para la gestión de pedidos y análisis de línea crediticia en la empresa Cartones del Pacifico y como objetivos específicos se tiene:

Analizar los procesos para del sistema informático web de gestión de pedidos y línea de crédito para la empresa cartones del pacífico utilizando la metodología RUP

Diseñar el sistema informático web de gestión de pedidos y línea de crédito para la empresa cartones del pacífico utilizando la metodología RUP para los procesos de Gestionar línea de crédito de cliente, gestionar giro de pedido y generar las órdenes de venta.

Construir el sistema informático web de gestión de pedidos y línea de crédito para la empresa cartones del pacífico, utilizando el lenguaje de programación C# y base de datos SQL Server.

#### II. METODOLOGÍA

El presente trabajo de investigación es de tipo **Aplicada**, el cual se caracteriza porque busca la aplicación o utilización de los conocimientos que se adquieren.

El presente proyecto de investigación es de carácter Descriptivo; porque la recopilación de datos obtenidos por instrumentos de investigación nos permitió observar, conocer y describir la situación en la que se encuentra la empresa. Para el análisis de la investigación se utilizó el cuestionario SUS, el cual se desarrolló en 1986 como parte de la introducción de la ingeniería de usabilidad a los sistemas de oficina digital, que tiene como propósito proporcionar un test fácil de completar y de puntuar, como instrumento por ser utilizado para recolectar los datos y como técnica a la encuesta que nos permite obtener y elaborar datos más rápido y eficaz mente, la encuesta nos ayudaran a determinar la validez de la hipótesis y la validez de la solución basada en el sistema web. El cual se aplicó a los colaboradores del área de atención al cliente (5), tesorería (4), finanzas (3), ventas (15), sistemas (5); Siendo un total de 32 personas encuestadas es la población y la muestra es el mismo tamaño. El diseño de la investigación será No Experimental, Transversal debido que la recolección de datos se realizará en un único momento, para realizar el análisis de los procesos en el área de atención al cliente, tesorería, despacho, comercial. En el desarrollo de la investigación se ejecutará la metodología RUP en sus diversas fases, tales como Fase de inicio que tiene como propósito definir y acordar los alcances del proyecto, identificar los riesgos, proponer una visión general de la arquitectura y generar el plan de fases e iteración, la fase de elaboración se seleccionan los casos de uso que permiten definir la arquitectura base del sistema, la especificación de casos de uso, el primer análisis del dominio del problema y diseño de la solución preliminar, en la fase de desarrollo se tiene como propósito completar la funcionalidad del sistema, administrar los cambios de acuerdo a las evaluaciones realizados por los usuarios y por ultimo

encontramos la fase de transición la cual tiene como propósito asegurar que el software esté disponible para los usuarios finales, con su enfoque iterativo que nos permitirá reducir el costo de reparar los errores, y porque se siguió las cuatro dimensiones calidad, fiabilidad, funcionalidad, rendimiento.

## III. RESULTADOS

Con respecto al primer objetivo específico de la investigación Analizar los procesos para del sistema informático web de gestión de pedidos y línea de crédito para la empresa cartones del pacífico utilizando la metodología RUP

De acuerdo a lo explicado se muestra los siguientes diagramas de aplicación de la metodología RUP

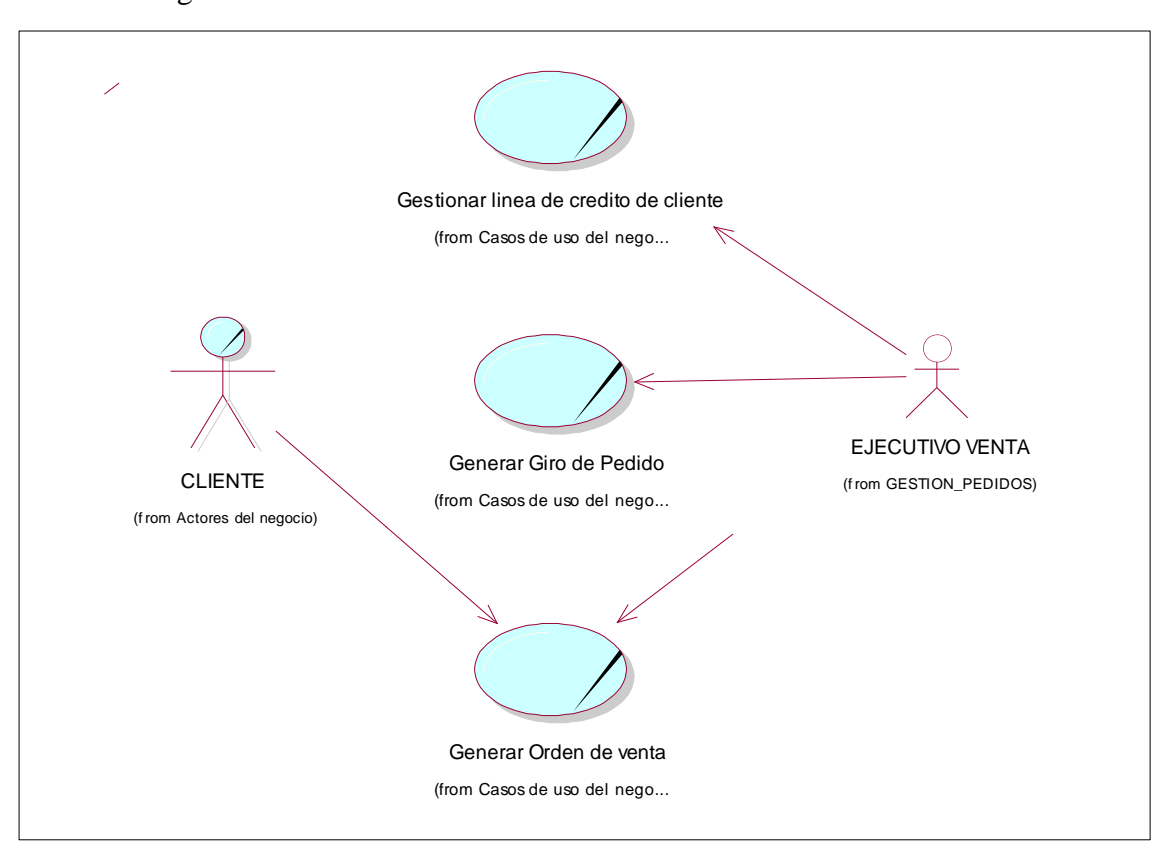

**Figura N° 01:** Caso de uso del negocio **Fuente:** Elaboración propia

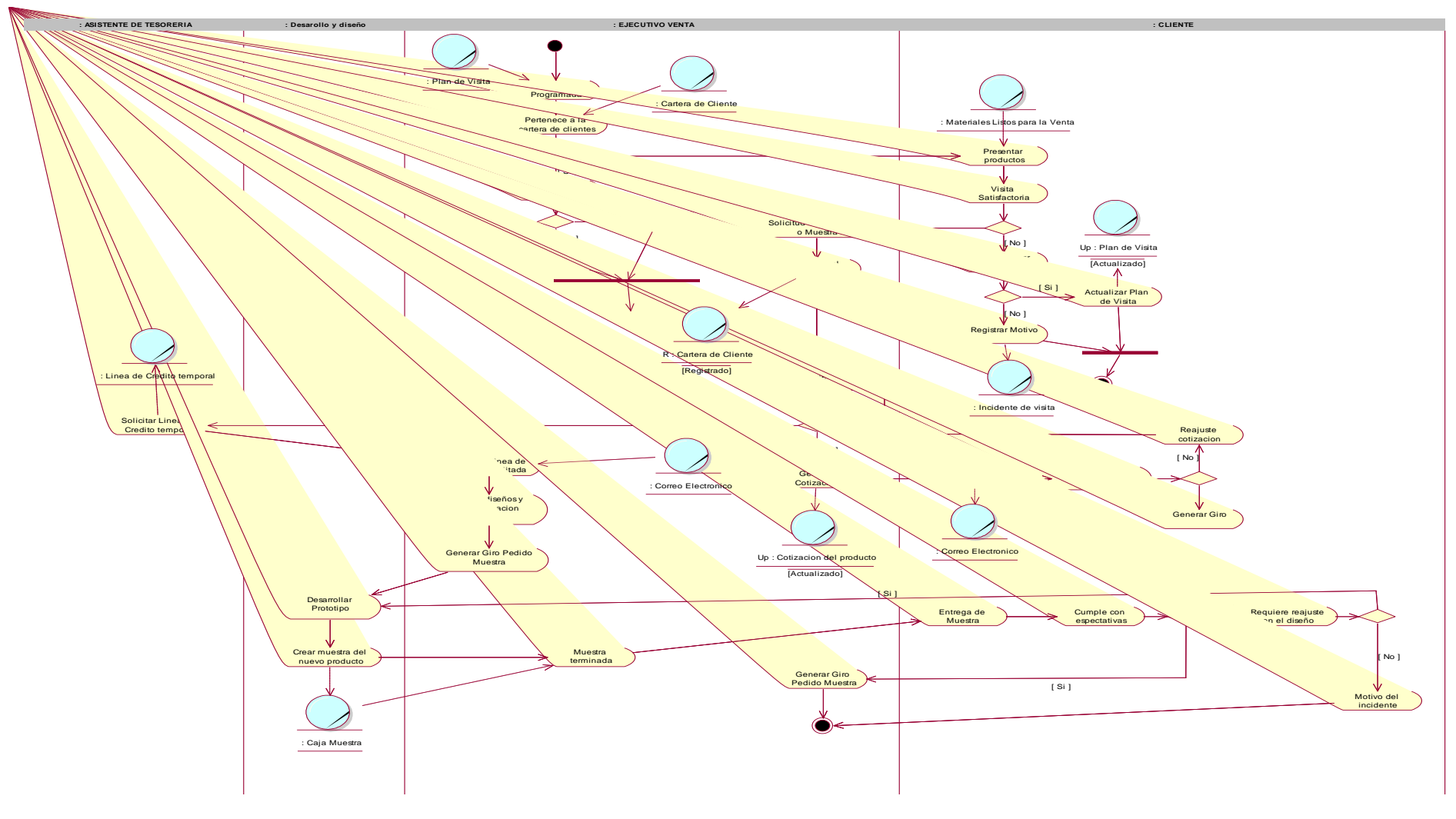

**Figura N° 02:** DA – Gestionar Cliente **Fuente:** Elaboración propia

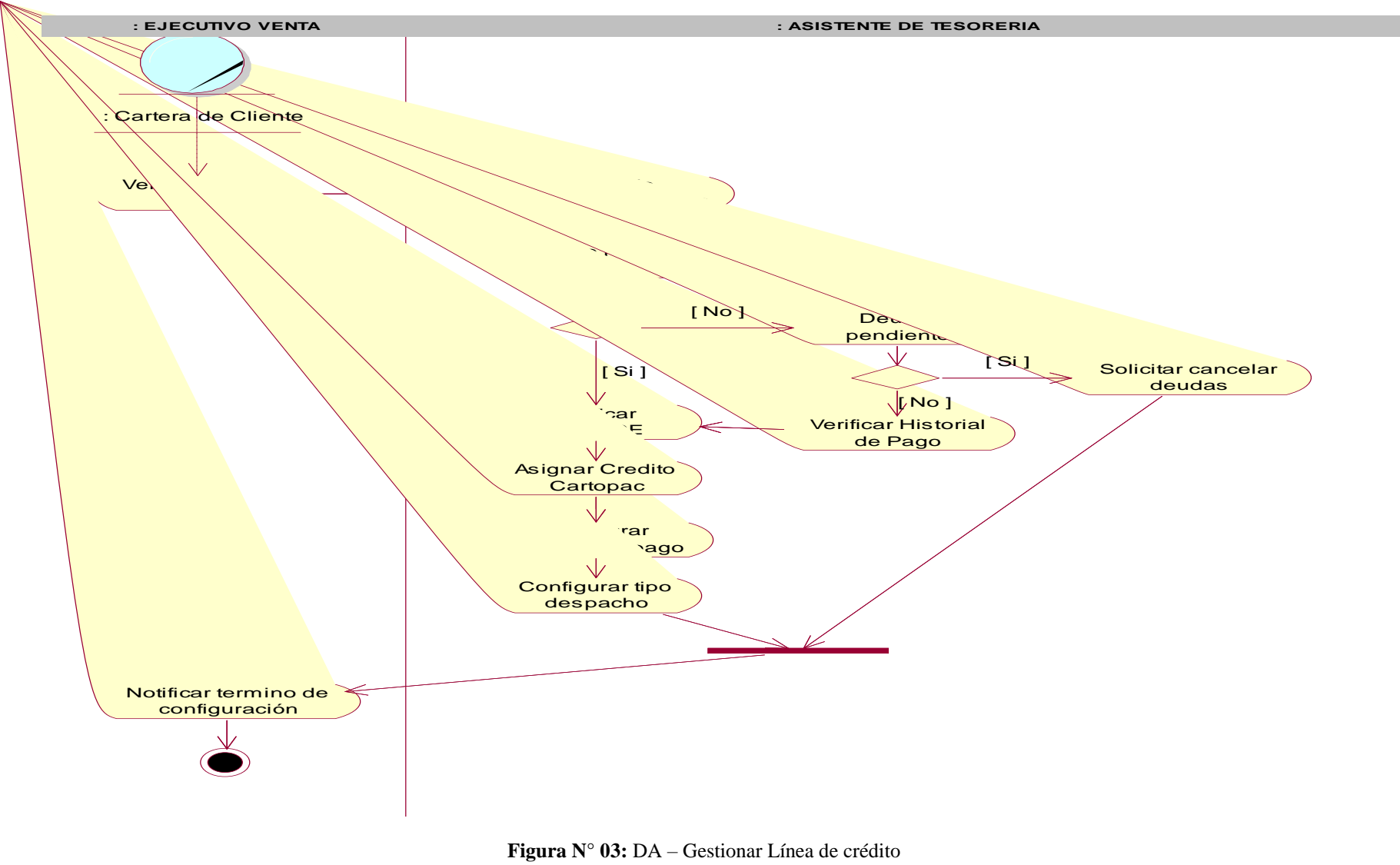

**Fuente:** Elaboración propia

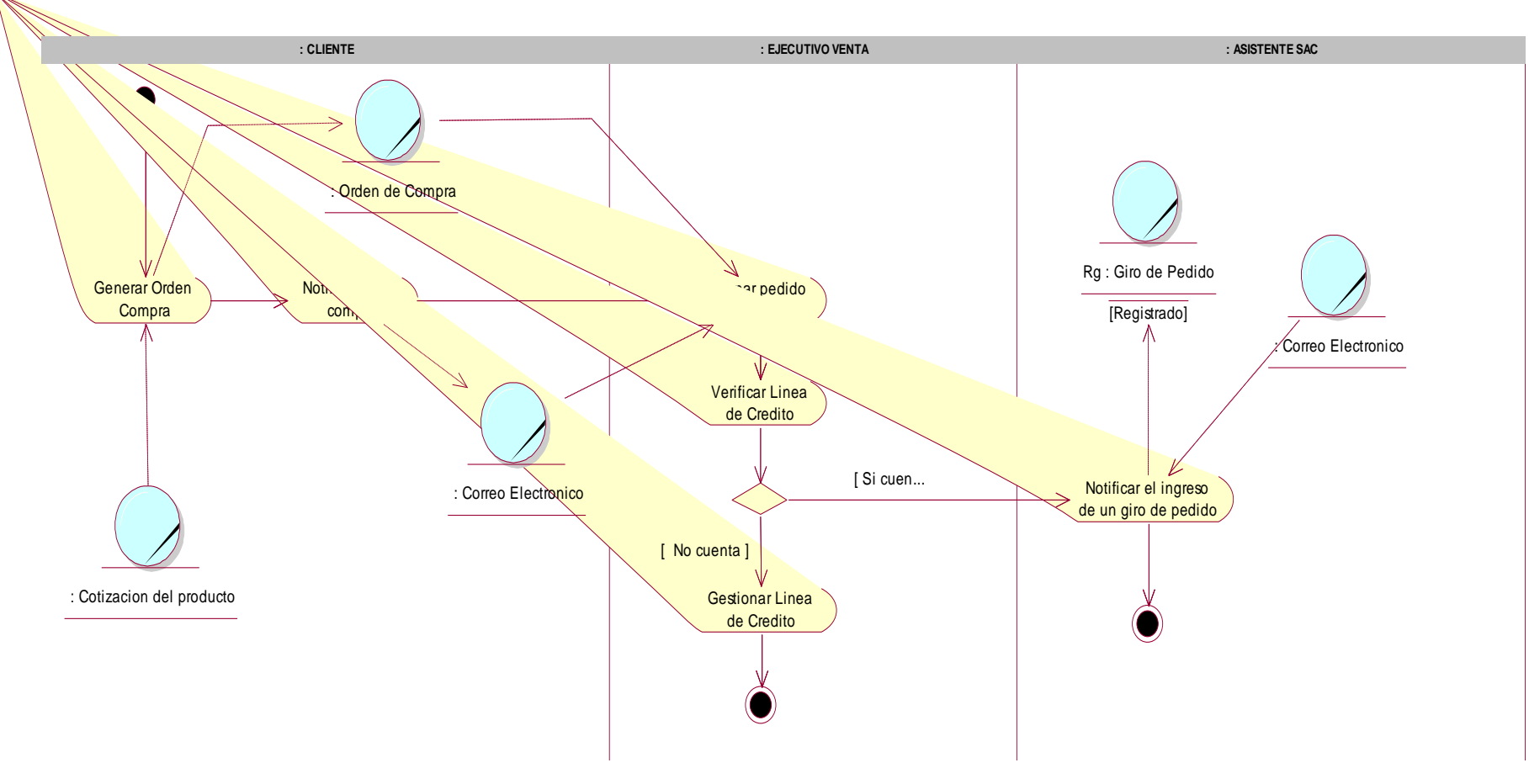

**Figura N° 04:** DA – Giro de pedido **Fuente:** Elaboración propia

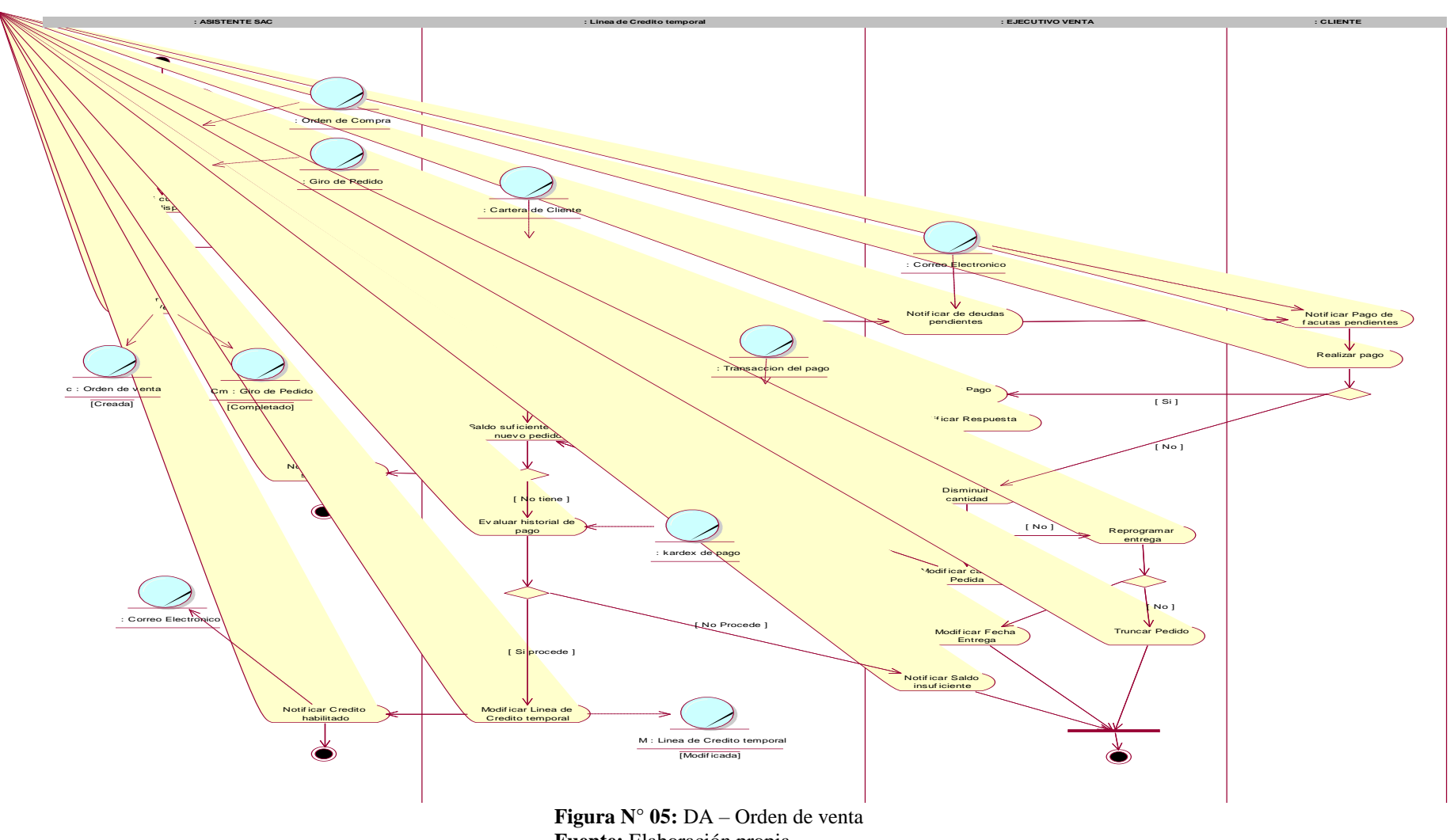

**Fuente:** Elaboración propia

Diagrama de objetos.

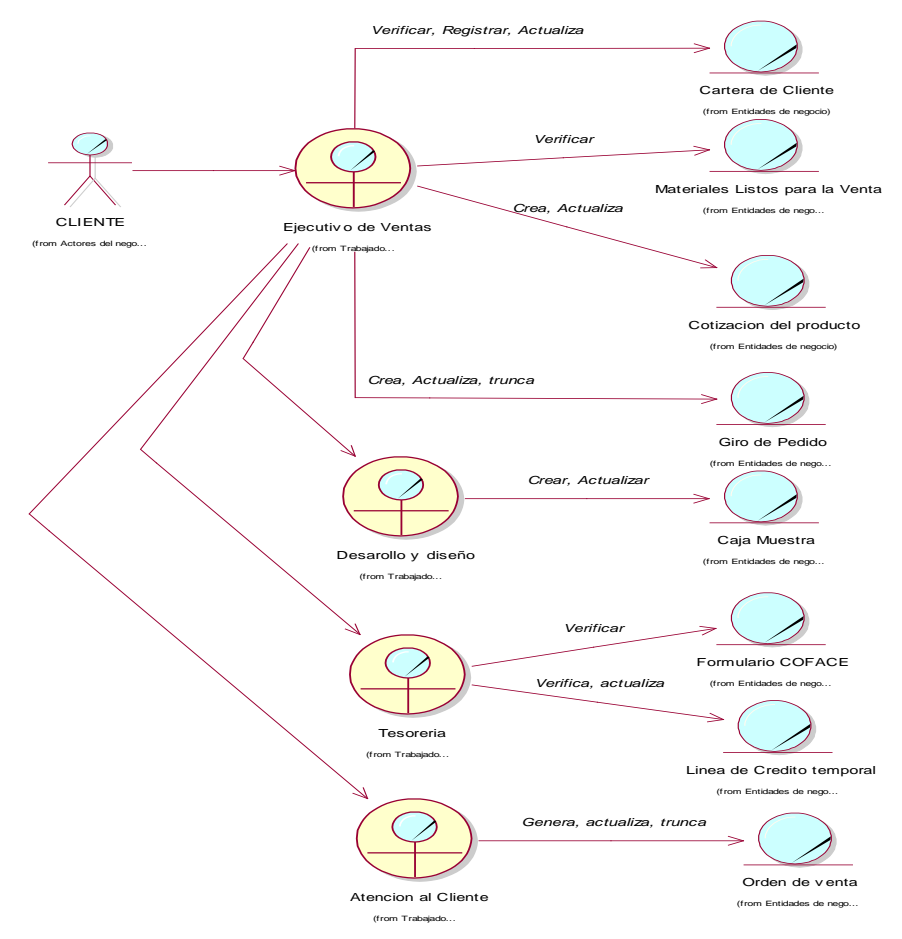

**Figura N° 06:** DO – Gestionar Cliente **Fuente:** Elaboración propia

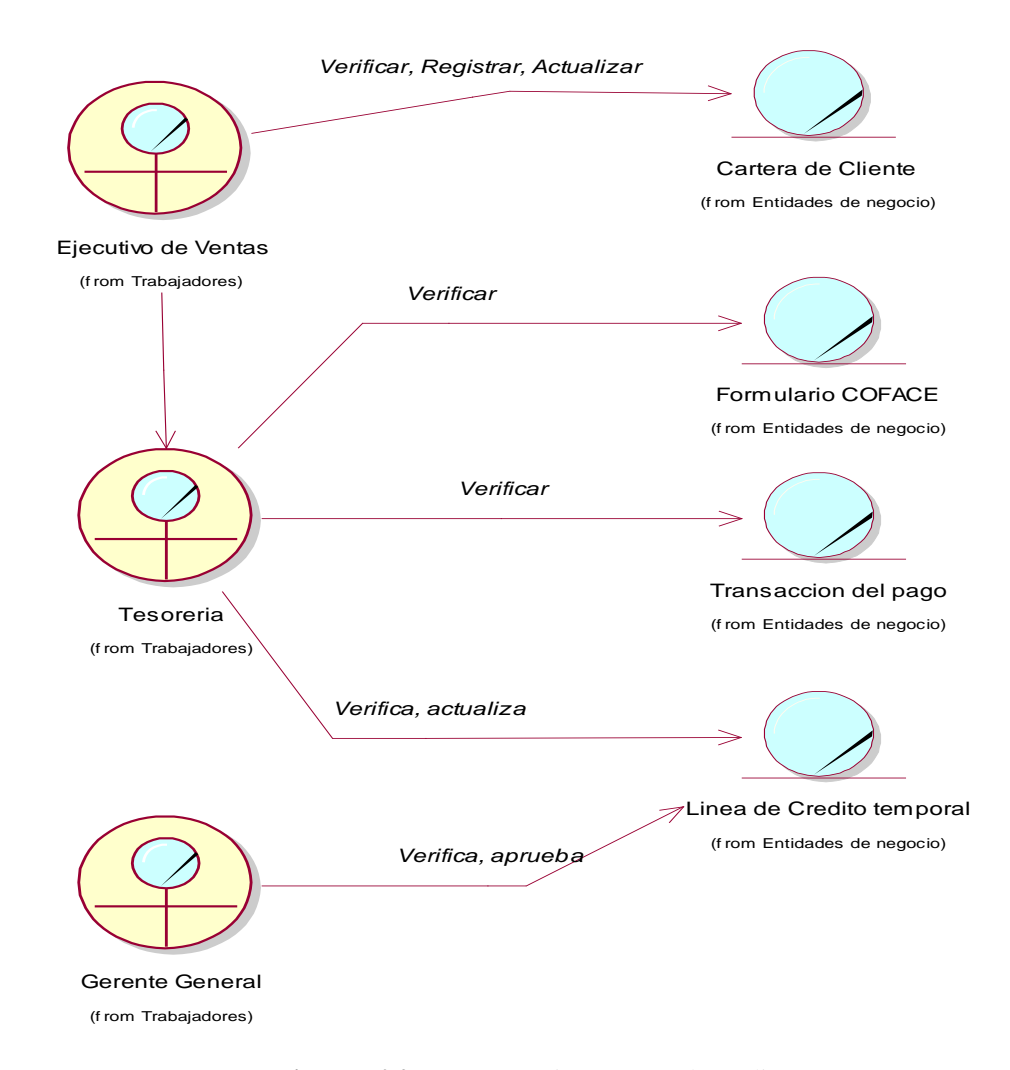

**Figura N° 07:** DO – Gestionar Línea de crédito **Fuente:** Elaboración propia

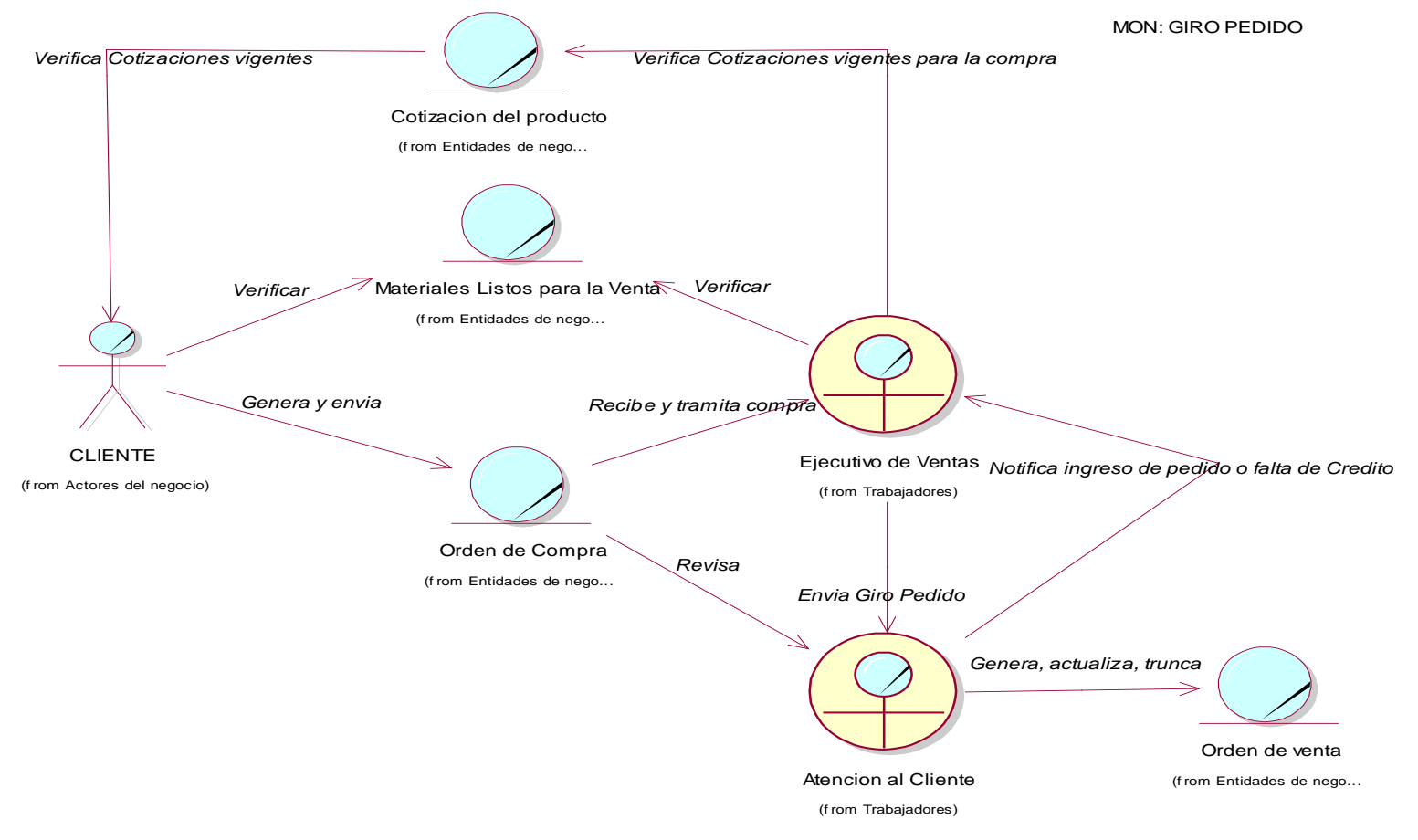

**Figura N° 08:** DO – Gestionar Línea de crédito **Fuente:** Elaboración propia

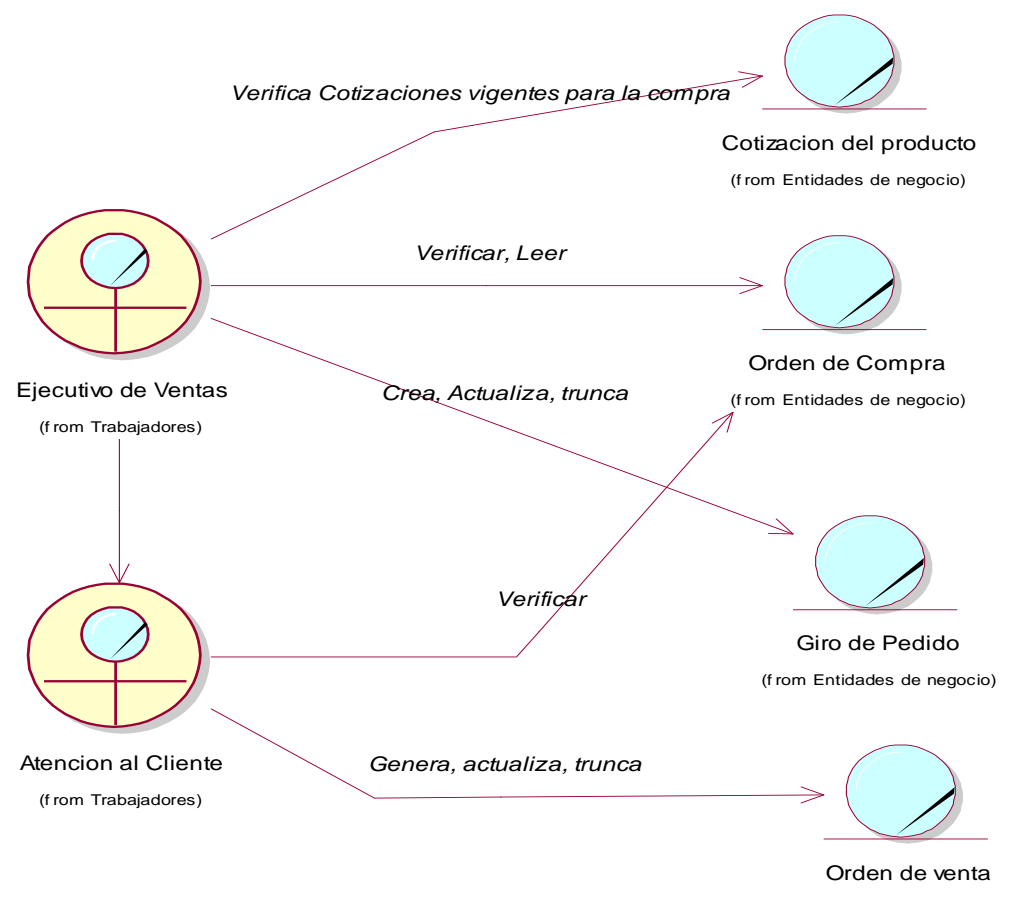

(f rom Entidades de negocio)

**Figura N° 09:** DO – Generar orden de venta **Fuente:** Elaboración propia

## Diagrama de dominio

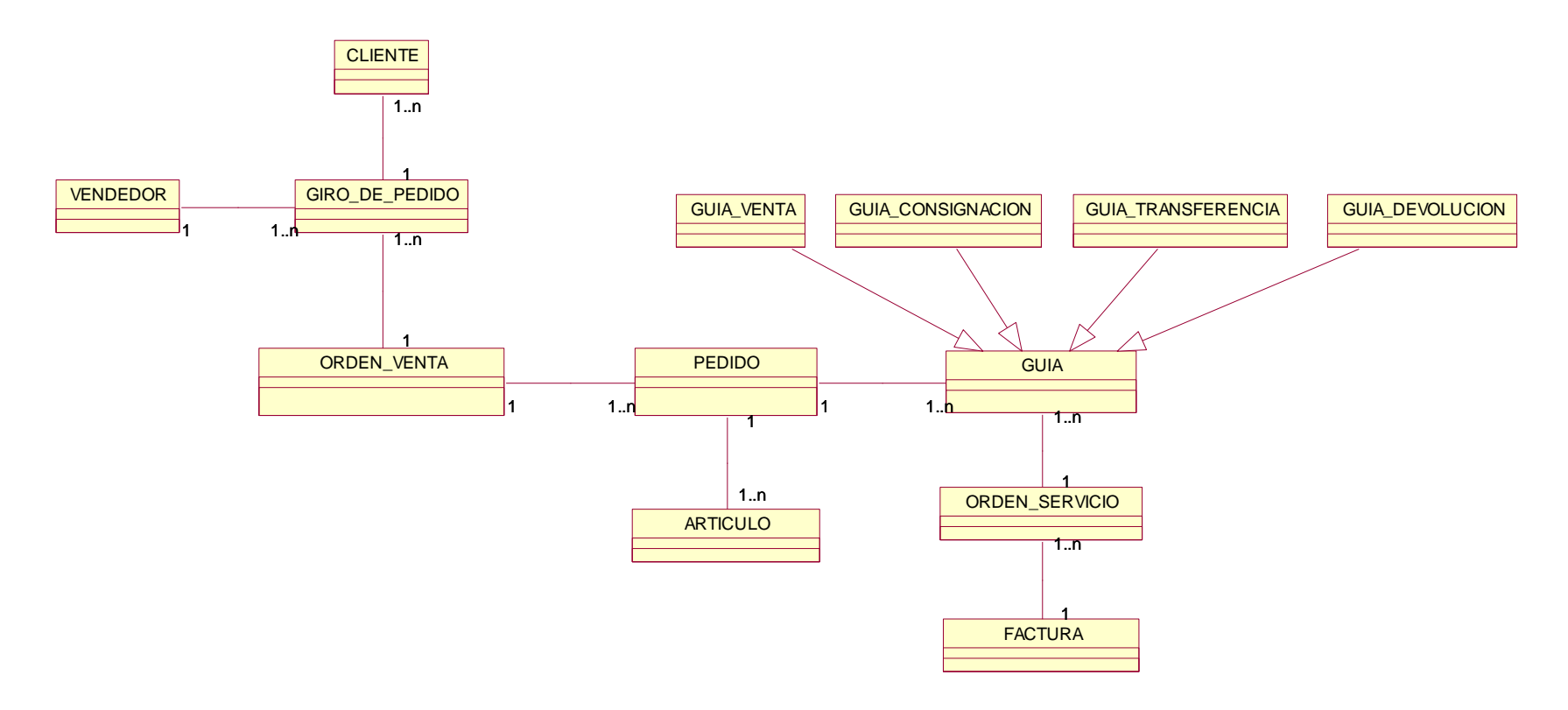

**Figura N° 10:** DO – Diagrama de dominio **Fuente:** Elaboración propia

## Flujo de requerimiento

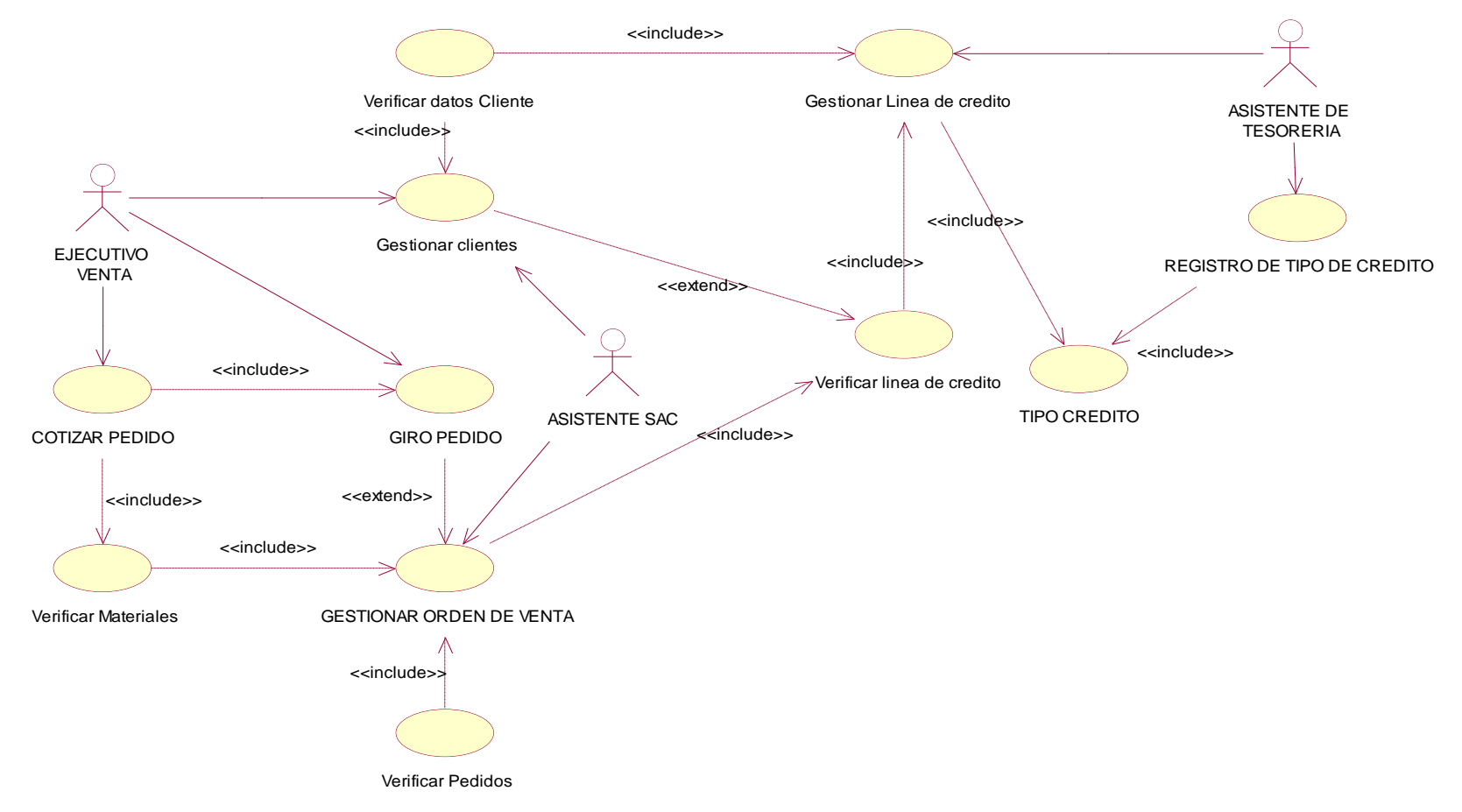

**Figura N° 11:** CU – Gestionar línea de crédito de cliente **Fuente:** Elaboración propia

## **Especificación de caso de uso de requerimiento**

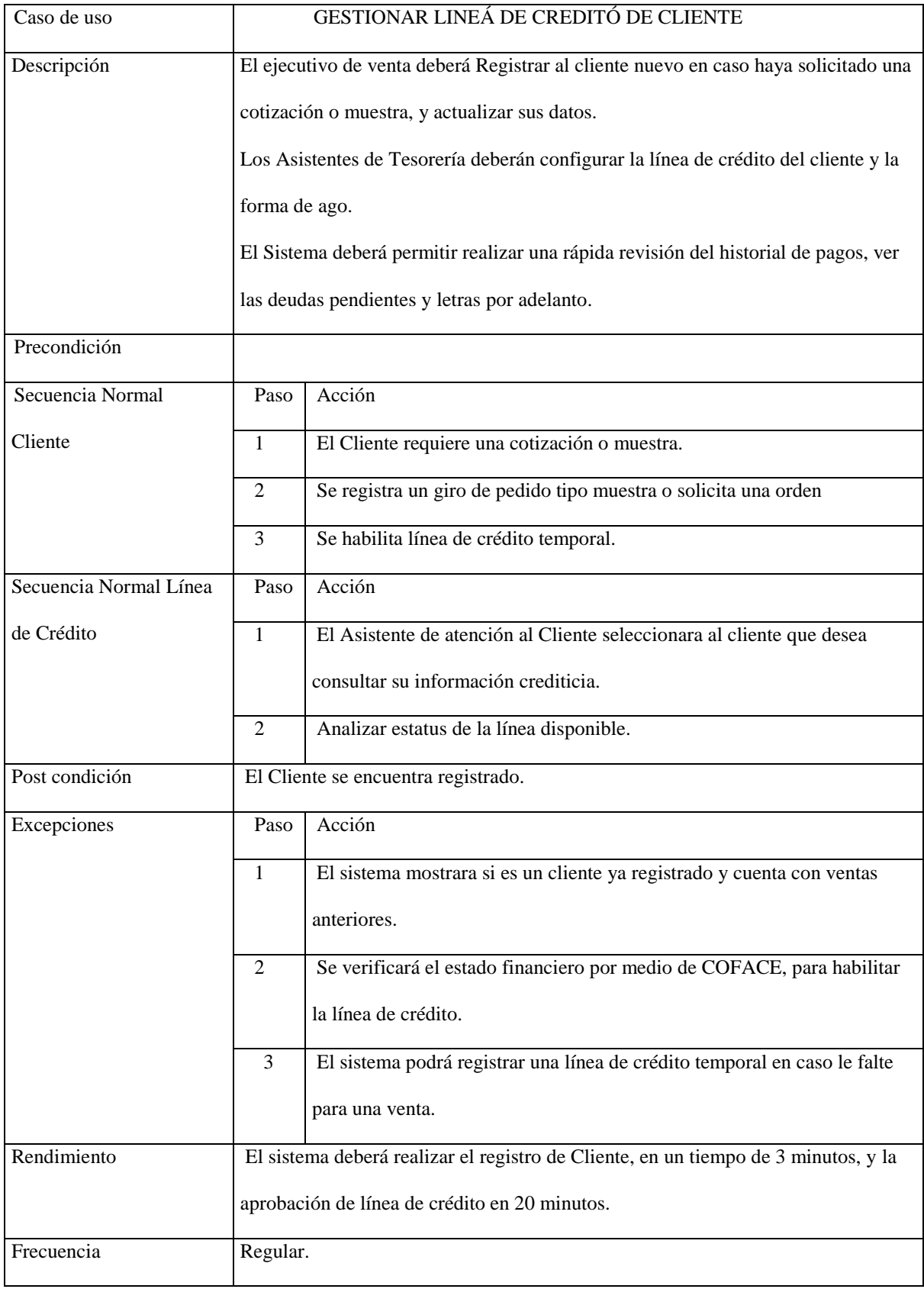

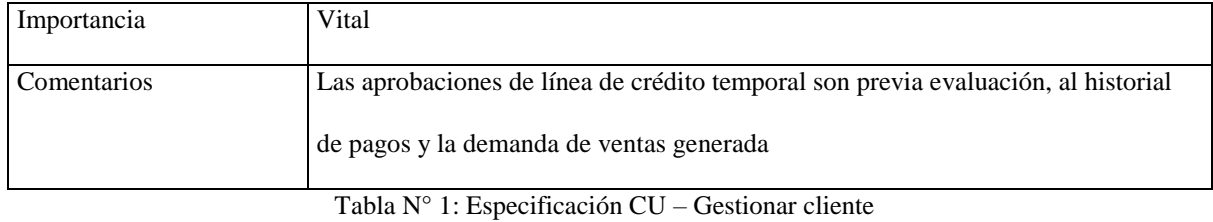

**Fuente:** Elaboración propia

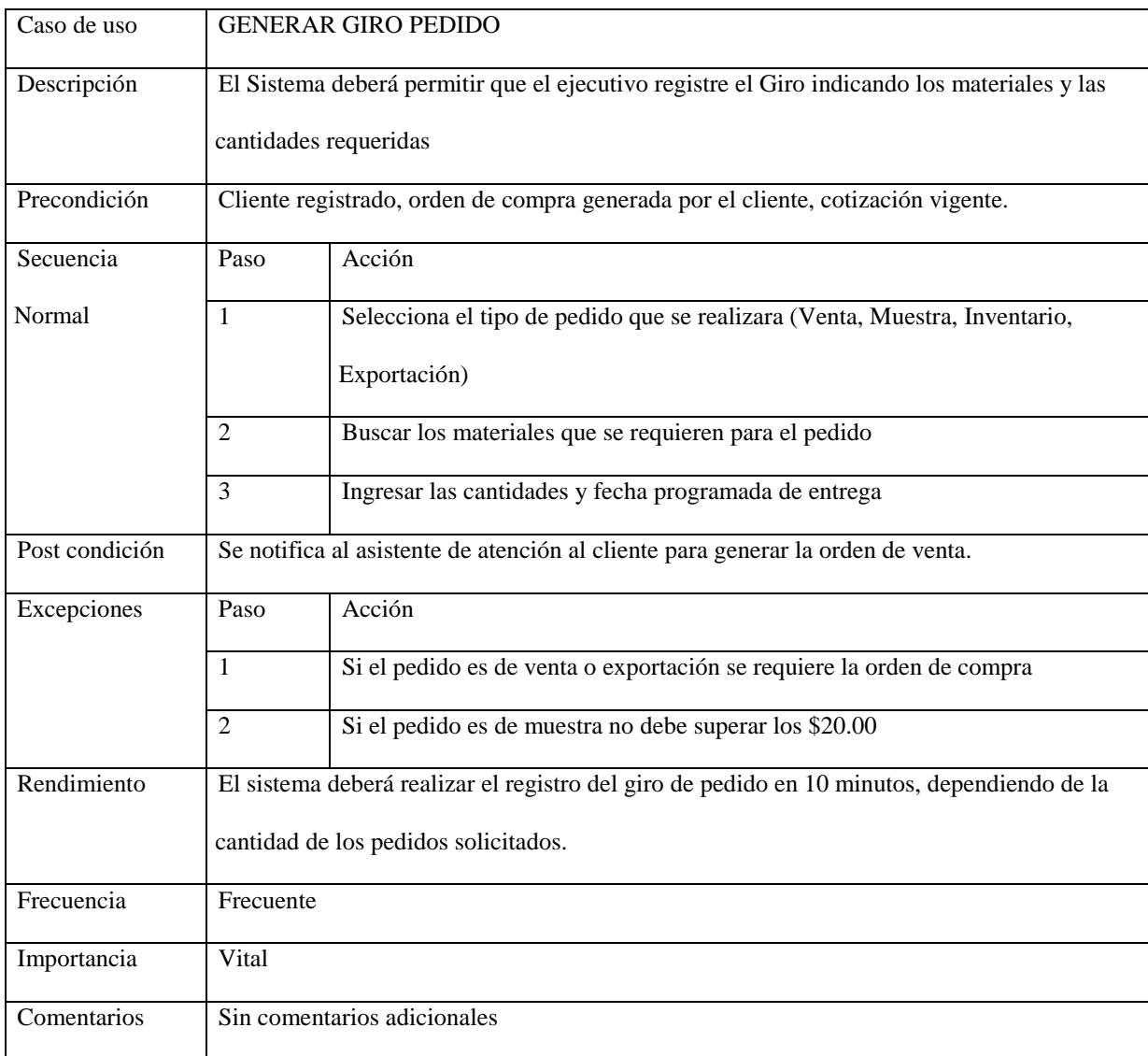

Tabla N° 2: Especificación CU – Gestionar giro de pedido fuente elaboración propia **Fuente:** Elaboración propia

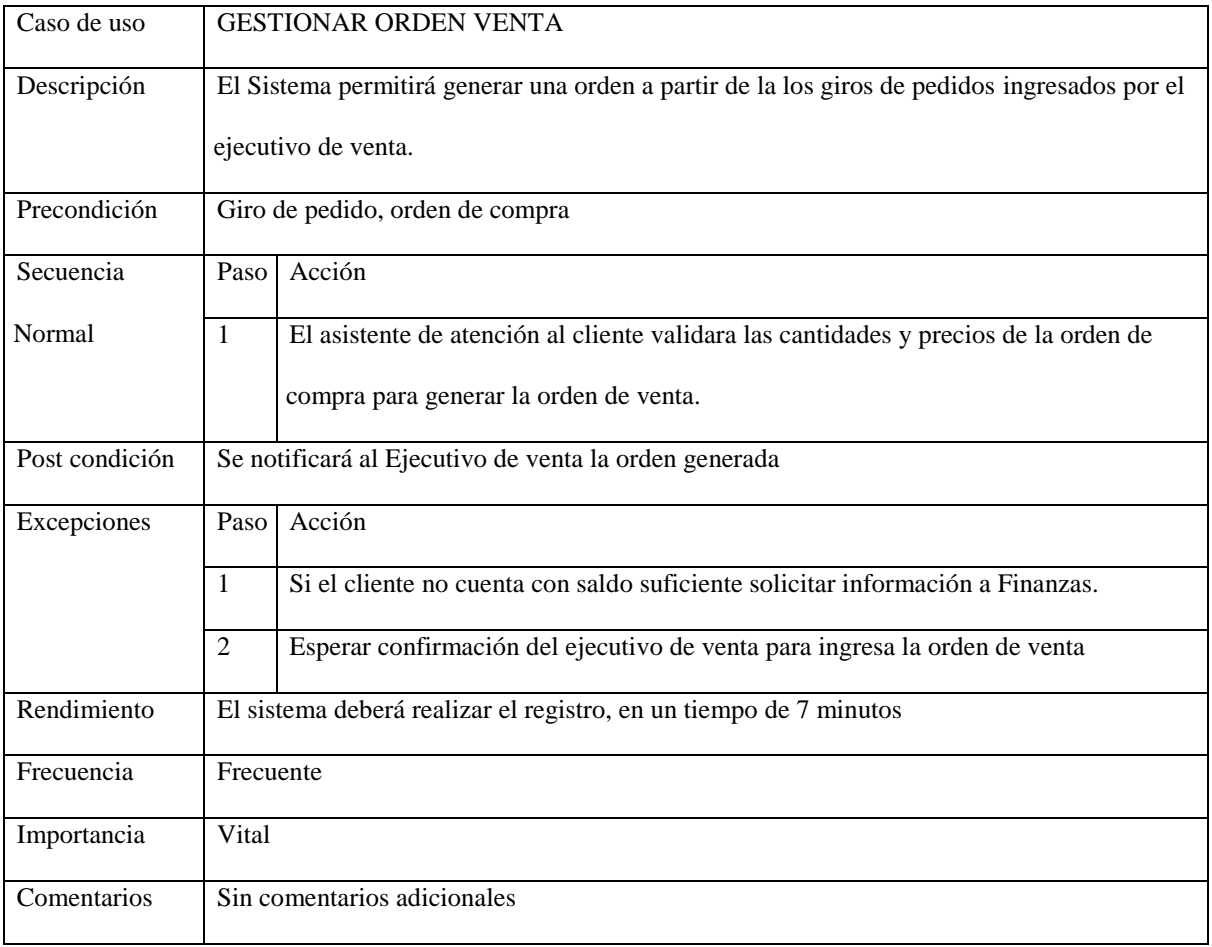

Tabla N° 3: Especificación CU – Orden de venta **Fuente:** Elaboración propia

### Diagrama de colaboración

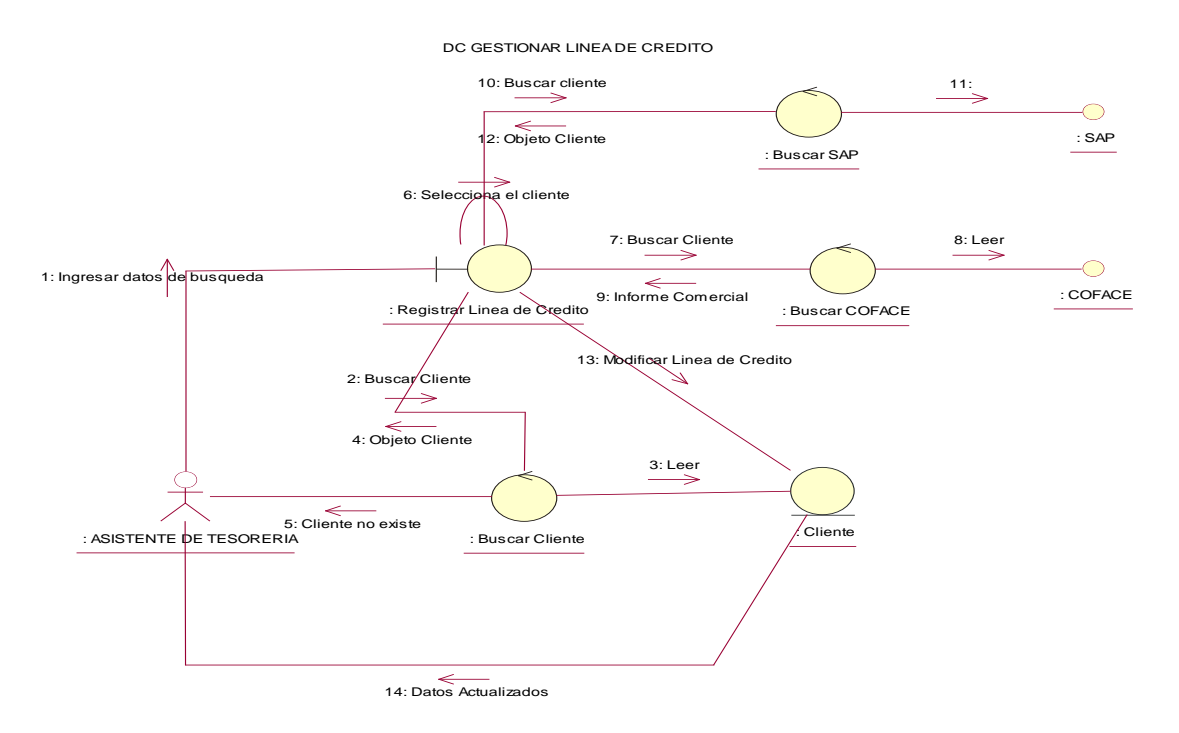

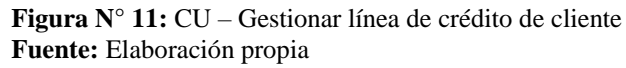

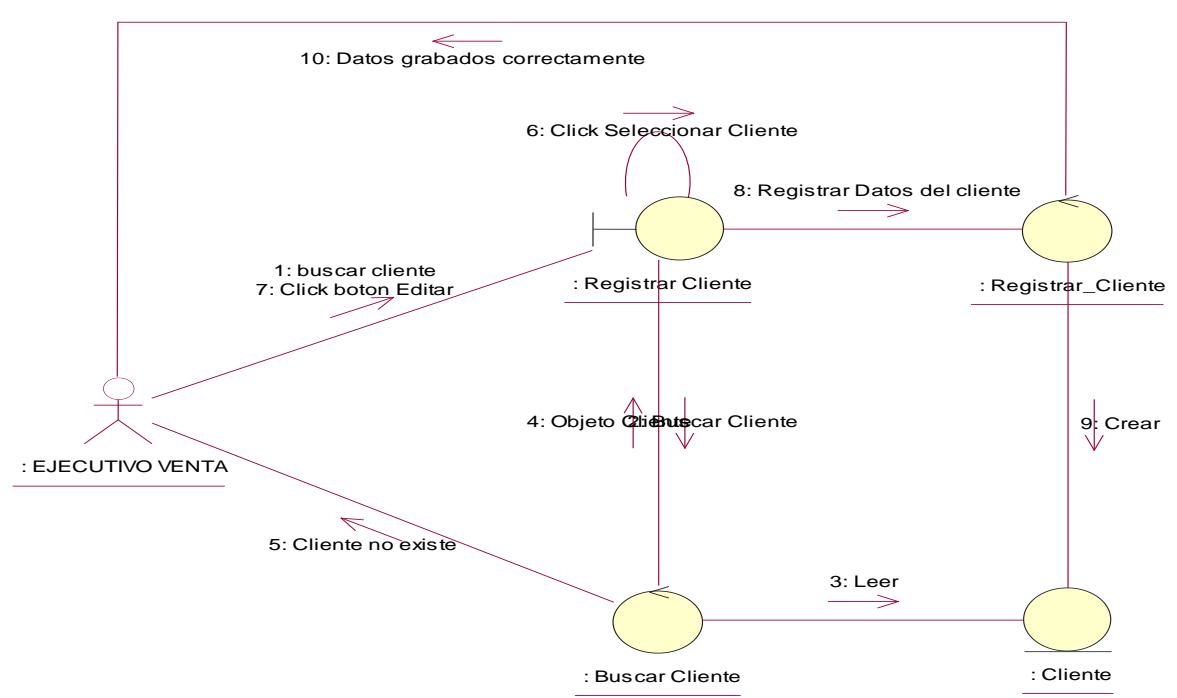

DC GESTIONAR CLIENTE

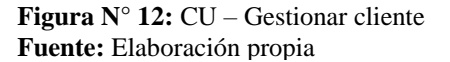

DC GIRO PEDIDO

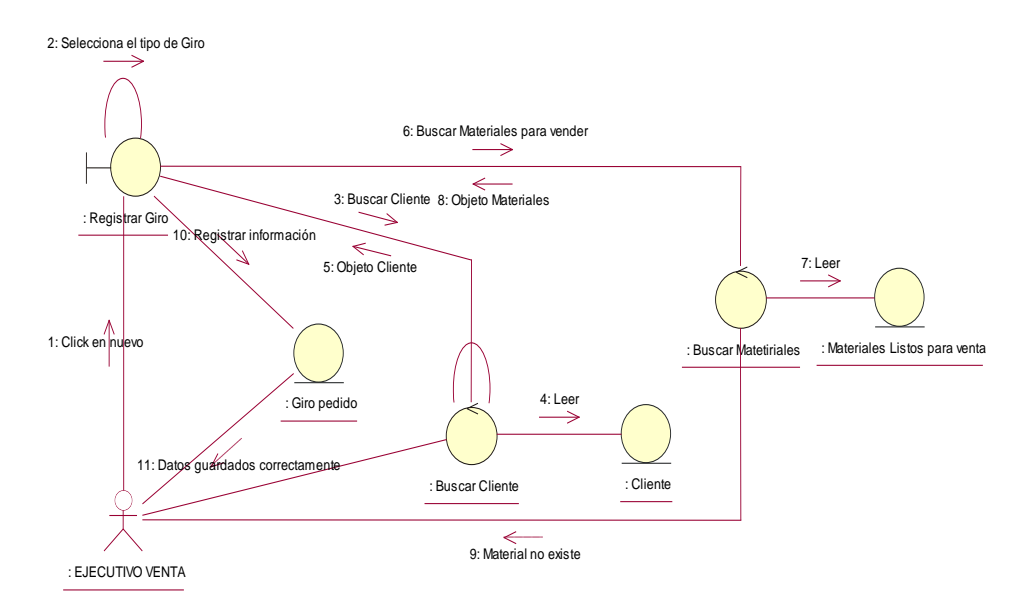

**Figura N° 13:** CU – Giro pedido **Fuente:** Elaboración propia

DC ORDEN VENTA

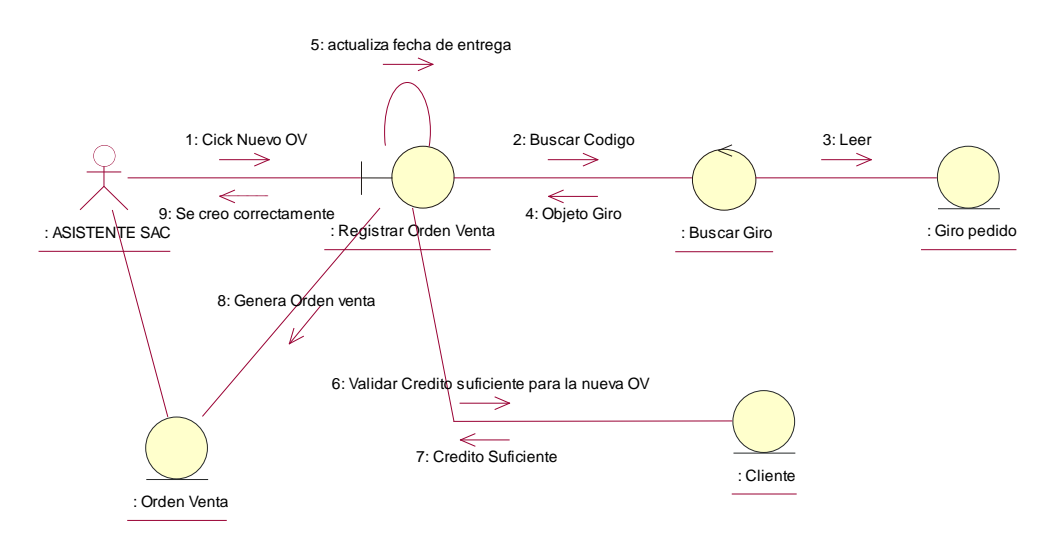

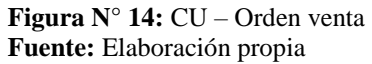

Con respecto al segundo objetivo específico de la investigación y a la fase de diseño de la metodología RUP se diseñó el sistema informático web de gestión de pedidos y línea de crédito para la empresa cartones del pacífico, para los procesos de Gestionar línea de crédito de cliente, gestionar giro de pedido y generar las órdenes de venta.

Clases de diseño

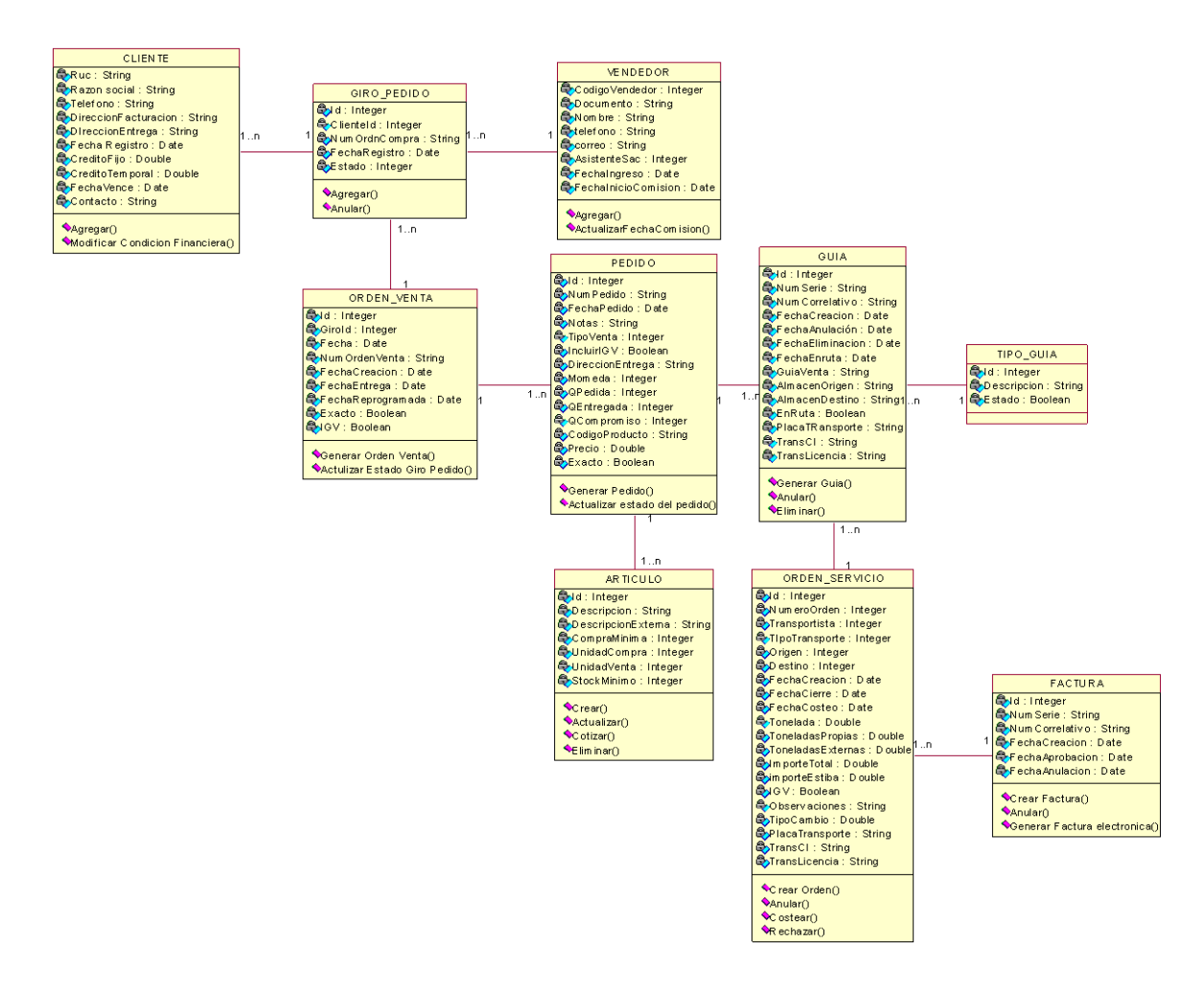

**Figura N° 15:** Clase de diseño **Fuente:** Elaboración propia

## Diagrama de secuencia

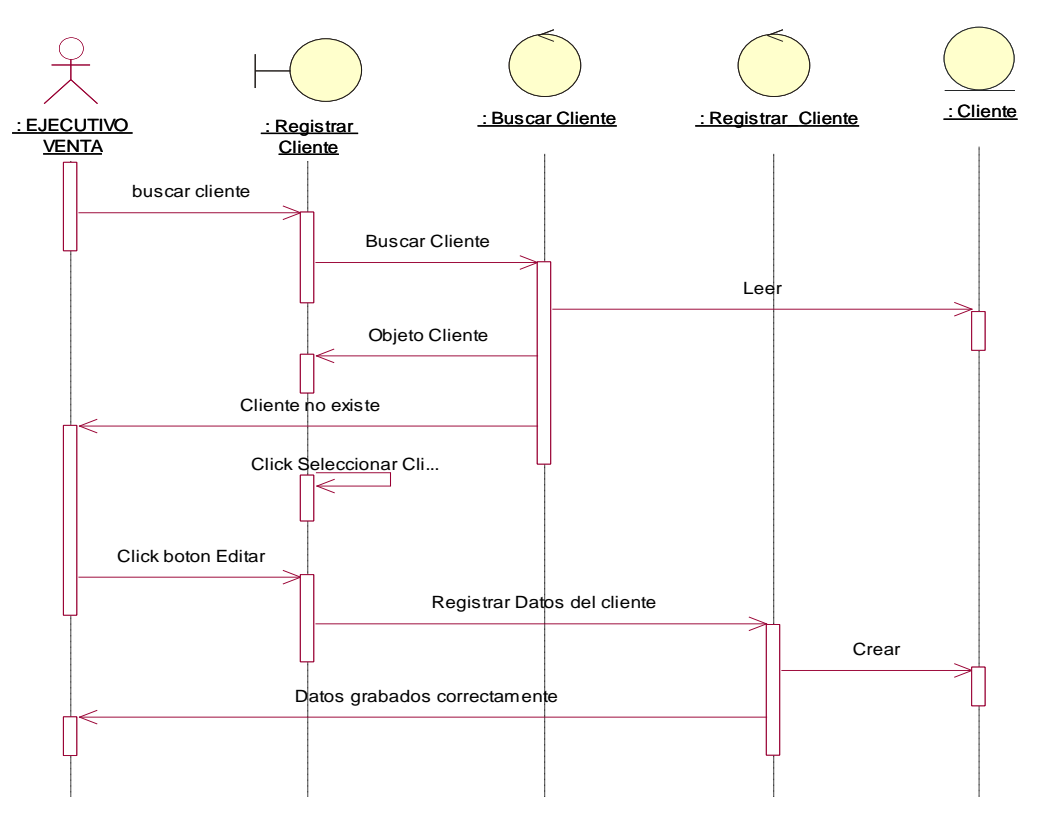

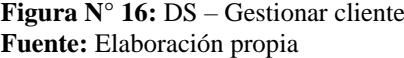

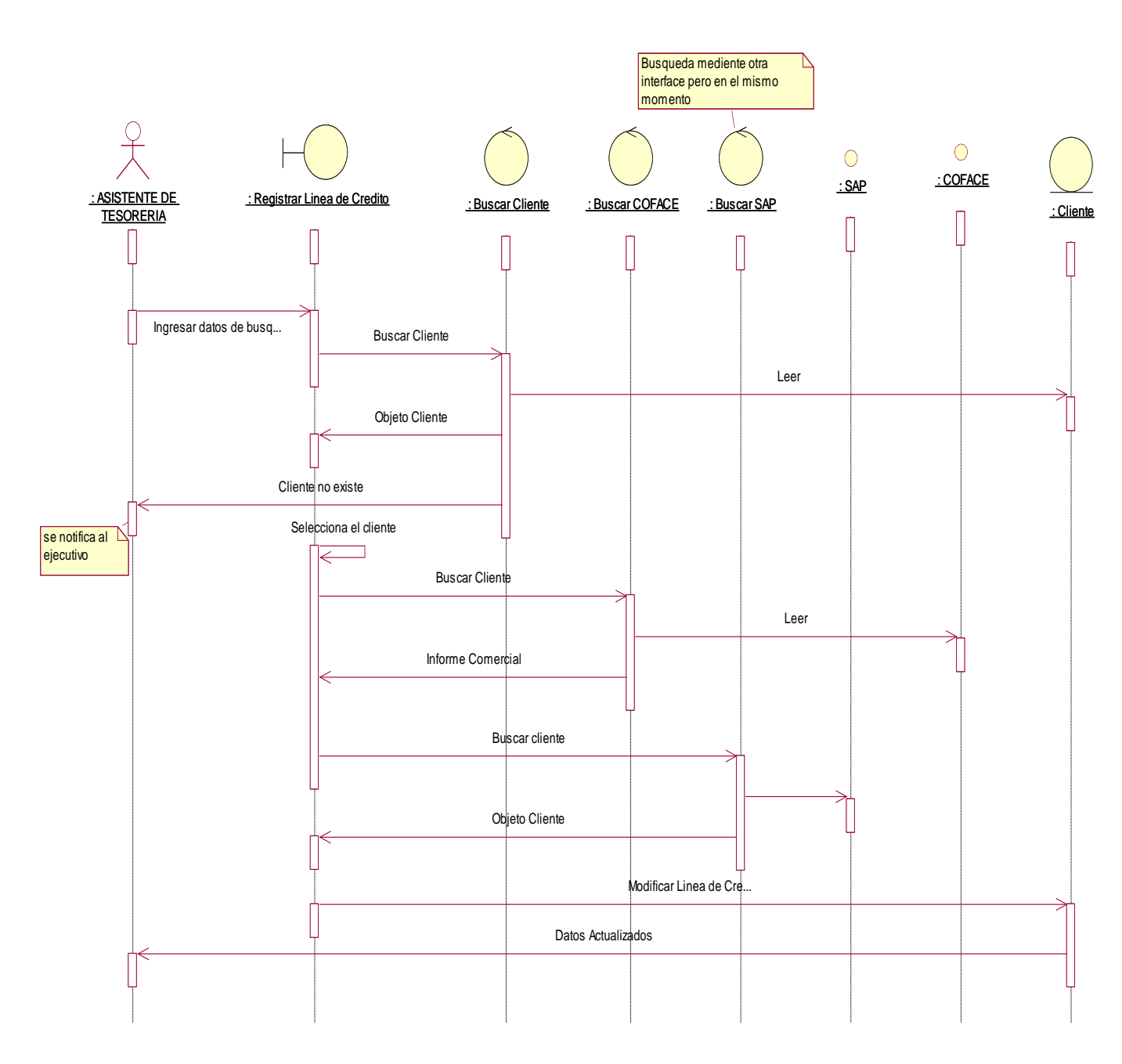

**Figura N° 17:** DS – Gestionar línea de crédito **Fuente:** Elaboración propia

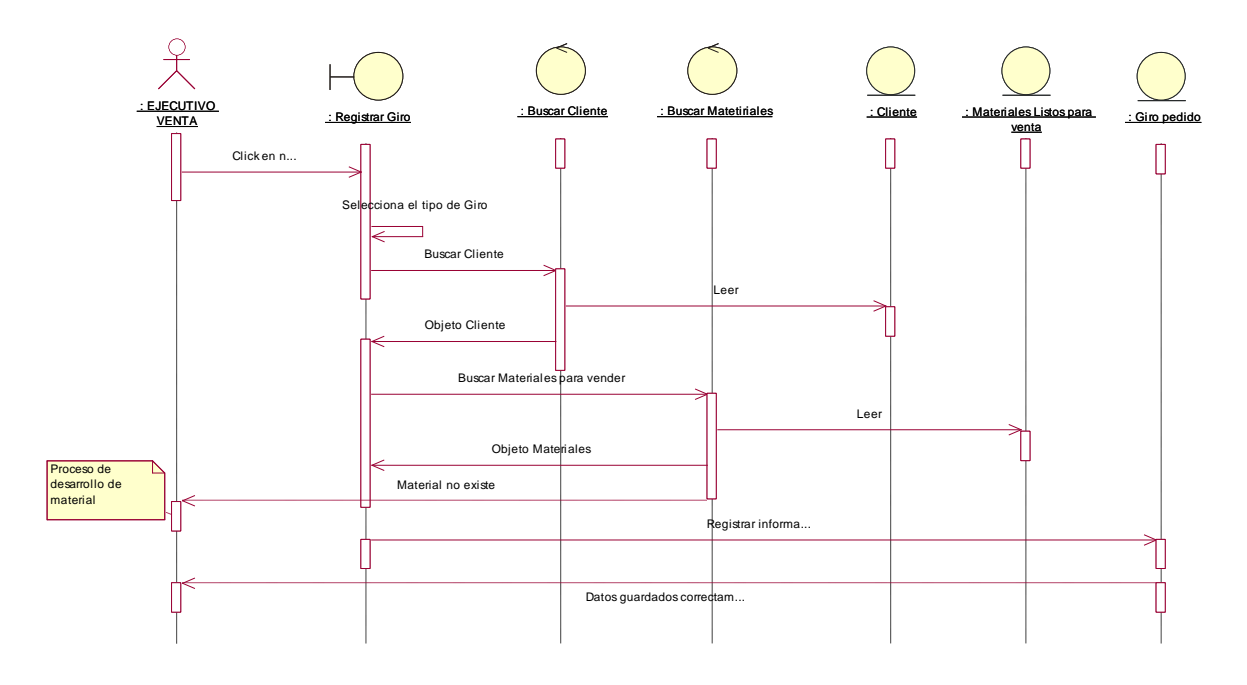

**Figura N° 18:** DS – Gestionar cliente **Fuente:** Elaboración propia

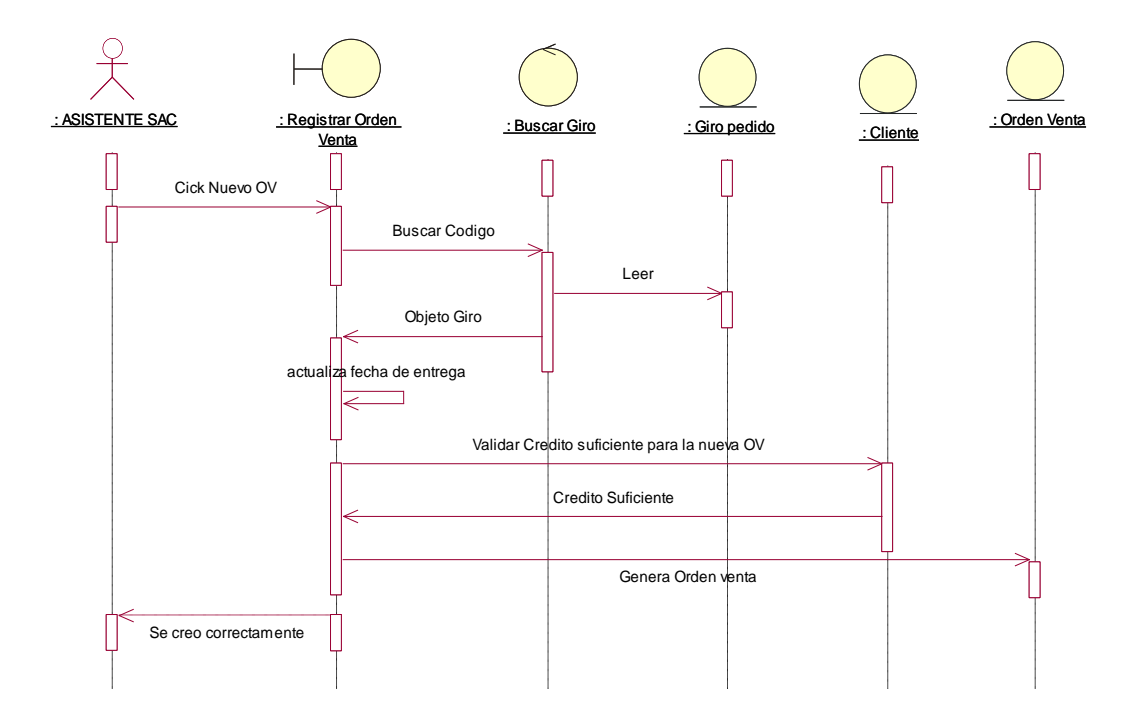

**Figura N° 19:** DS – Orden de venta **Fuente:** Elaboración propia

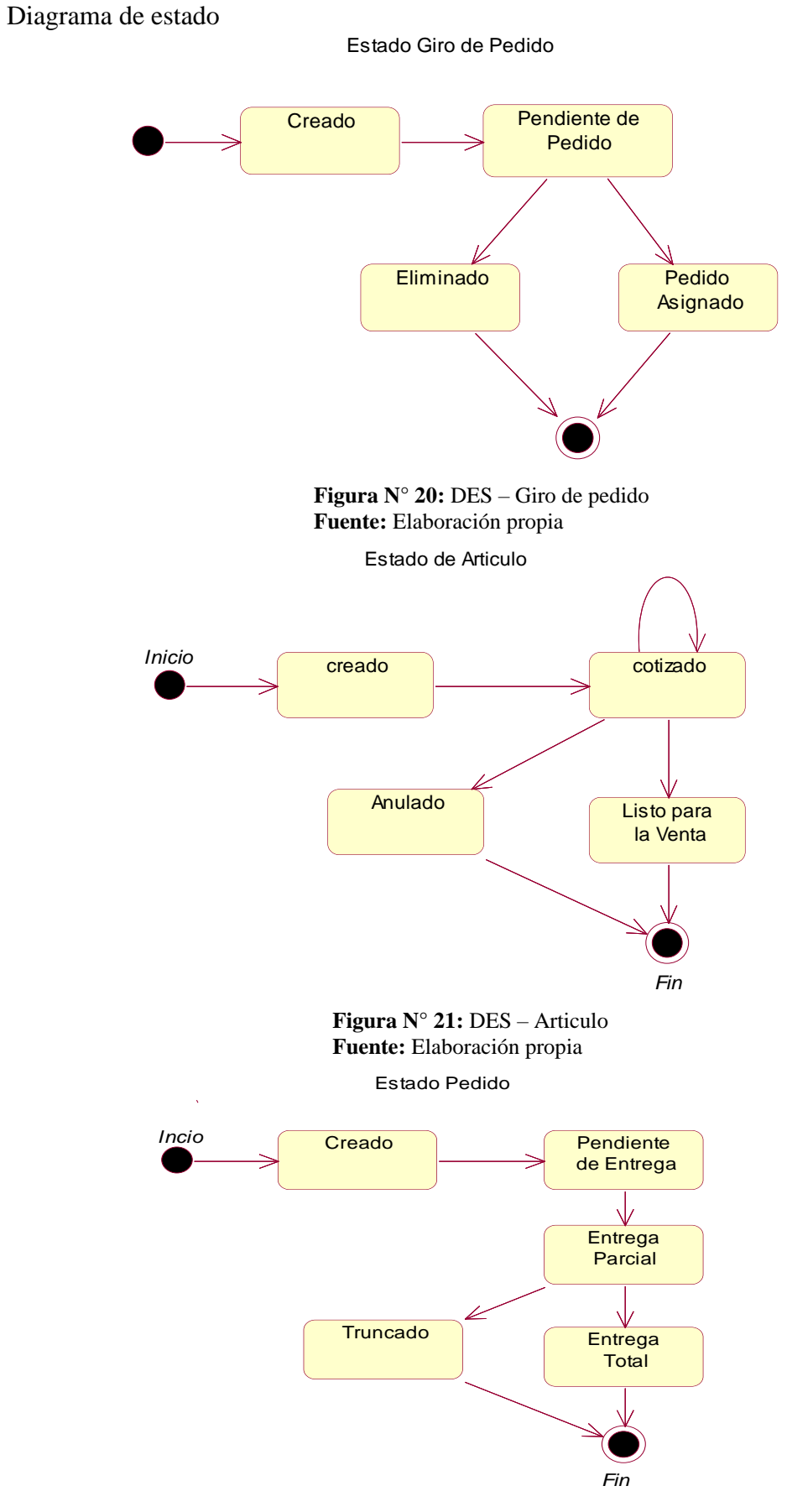

**Figura N° 22:** DES – Pedido **Fuente:** Elaboración propia

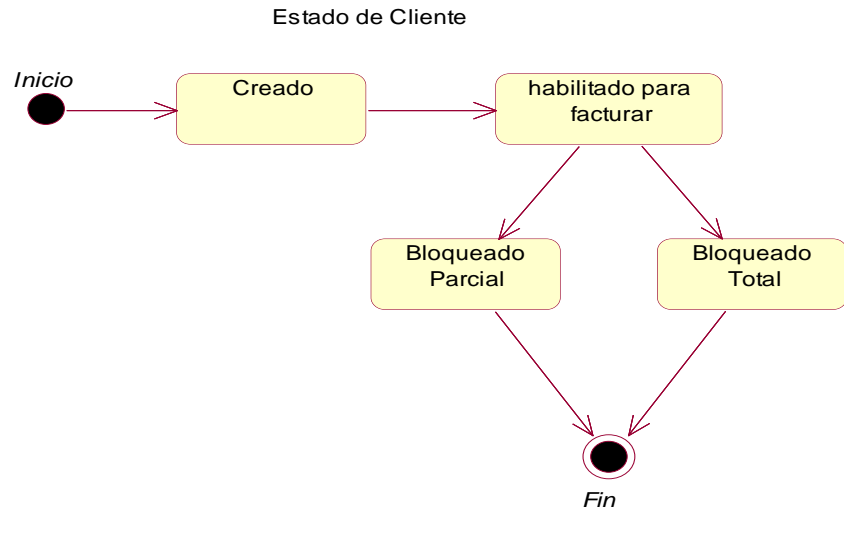

**Figura N° 23:** DES – Estado de Cliente **Fuente:** Elaboración propia

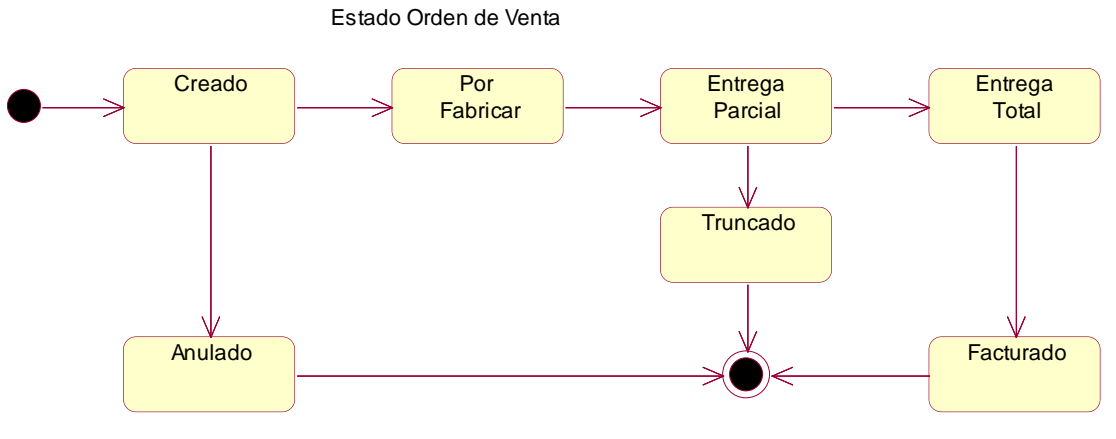

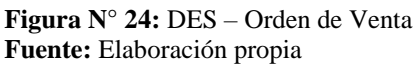

## para el tercer objetivo la construcción del software se utilizó el lenguaje de

programación C# y base de datos SQL Server

#### Interface

| <b>Pedidos</b>                                                        |                                                         | <b>Buscar</b>               |                  |                    |                                                         |                 |                 |                                                         |                |  |                         |         |                                              |                                                                                                    |                |                     |   |   |   |                                | <b>Actualizar Versión Jose Flores</b> S |              |  |
|-----------------------------------------------------------------------|---------------------------------------------------------|-----------------------------|------------------|--------------------|---------------------------------------------------------|-----------------|-----------------|---------------------------------------------------------|----------------|--|-------------------------|---------|----------------------------------------------|----------------------------------------------------------------------------------------------------|----------------|---------------------|---|---|---|--------------------------------|-----------------------------------------|--------------|--|
| <b>FILTROS</b>                                                        | <b>PEDIDO</b>                                           | ov                          | <b>OC</b>        | <b>CLIENTE</b>     |                                                         | <b>CM</b>       | <b>MATERIAL</b> |                                                         |                |  | O.PED. O.ENT. F.ENT.    |         |                                              | F.COM.                                                                                               |                | STOCK O.MAX. P.EXT. |   |   |   |                                | ER T A AOT PE                           |              |  |
| <b>4</b> ESTADO<br><b>PRODUCIDO</b>                                   | 122200                                                  |                             | 60448 4500304817 | <b>PERUANA S A</b> | A W FABER CASTELL                                       | 106051          |                 | (CIERRE MANUAL) 100051927<br>CAJON DE EMBALAJE FC NO 14 |                |  | 2,000                   |         | 0 26/07/2018                                 | 26/07/2018                                                                                           | 1,125 2200     |                     | Ξ | Δ | ü | ø<br>$\boldsymbol{\mathsf{x}}$ |                                         | یم           |  |
| <b>EN COMPRA</b><br><b>EN PACKING</b>                                 | 124617                                                  |                             | 61120 4500308177 | <b>PERUANA S A</b> | <b>A W FABER CASTELL</b>                                | 107398          |                 | (CIERRE MANUAL) CAJA DE<br>EMBALAJE N° 23 (NEW 2017)    |                |  | 1,500                   |         | 0 26/07/2018                                 | 26/07/2018                                                                                           |                | 0 1650              | o |   |   | ø<br>$\boldsymbol{\mathsf{x}}$ |                                         | H            |  |
| POR FABRICAR<br><b>WENTREGADO PARCIAL</b>                             | 124618                                                  |                             | 61120 4500308177 | <b>PERUANA SA</b>  | A W FABER CASTELL                                       | 107398          |                 | (CIERRE MANUAL) CAJA DE<br>EMBALAJE Nº 23 (NEW 2017)    |                |  | 2,000                   |         | 0 16/08/2018                                 | 16/08/2018                                                                                           |                | 0.2200              |   |   | ۴ | ø<br>$\boldsymbol{\mathsf{x}}$ |                                         | r            |  |
| <b>ENTREGADO TOTAL</b><br><b>FACTURADO</b>                            | 124619                                                  |                             | 61120 4500308177 | <b>PERUANA S A</b> | <b>A W FABER CASTELL</b>                                | 107398          |                 | (CIERRE MANUAL) CAJA DE<br>EMBALAJE N° 23 (NEW 2017)    |                |  | 2,000                   |         | 0 30/08/2018                                 | 30/08/2018                                                                                           |                | 0.2200              |   |   | Œ | ø<br>$\boldsymbol{\mathsf{x}}$ |                                         | r            |  |
| <b>TRUNCADO</b><br>ANULADO                                            | 122522                                                  |                             | 60627 4500302652 | <b>PERUANA S A</b> | A W FABER CASTELL                                       | 106051          |                 | (CIERRE MANUAL) 100051927<br>CAJON DE EMBALAJE FC NO 14 |                |  | 5,000                   |         | 3,975 26/07/2018                             | 28/06/2018                                                                                           |                |                     | Θ | Δ | 尙 |                                |                                         | r            |  |
| <b>BLOQUEADO</b><br><b>TRUNCADO PRODUCCION</b><br><b>FECHA PEDIDO</b> | 125858                                                  |                             | 61650 2018 - 10  | <b>S.A.</b>        | <b>ACUACULTURA TECNICA</b><br><b>INTEGRADA DEL PERU</b> | 96497           | LB (20KG)       | (CIERRE MANUAL) CAJA MASTER 50                          |                |  | 4,000                   |         | 0 01/01/0001                                 | 01/01/0001                                                                                           |                |                     | 8 |   |   | ø                              |                                         | r            |  |
| V TIPO<br><b>CARLICLALADMINGACAC</b>                                  |                                                         |                             |                  |                    |                                                         |                 |                 |                                                         |                |  |                         |         |                                              |                                                                                                    |                |                     |   |   |   |                                |                                         |              |  |
|                                                                       | <b>616 PEDIDOS</b>                                      |                             |                  |                    |                                                         |                 |                 |                                                         |                |  | $< 1$ 2 3 4 5 6         | 38 39 > |                                              |                                                                                                    |                |                     |   |   |   |                                |                                         |              |  |
|                                                                       | <b>ORDEN VENTA</b><br><b>GUIA</b>                       |                             |                  | <b>CONTRATO</b>    | <b>FICHA TECNICA</b>                                    | <b>DESPACHO</b> |                 | <b>PREVIO PAGO</b>                                      |                |  | <b>GIROS PENDIENTES</b> |         | <b>CLIENTES</b>                              | <b>CREDITOS</b>                                                                                      |                |                     |   |   |   |                                |                                         |              |  |
|                                                                       |                                                         |                             |                  |                    |                                                         |                 |                 |                                                         |                |  |                         |         |                                              |                                                                                                    |                |                     |   |   |   |                                |                                         |              |  |
|                                                                       | <b>CLIENTE:</b>                                         |                             |                  | null               | <b>RUC:</b>                                             |                 |                 | null                                                    | <b>Agrupar</b> |  |                         |         |                                              | 1,125 5500<br>0.4400<br>$\boldsymbol{\mathsf{x}}$<br>Ξ<br><b>PEDIDO</b><br><b>MATERIAL</b><br>Editar |                |                     |   |   |   |                                |                                         |              |  |
|                                                                       |                                                         | <b>TIPO RELACIÓN:</b>       |                  |                    |                                                         |                 |                 |                                                         |                |  |                         |         |                                              |                                                                                                    |                |                     |   |   |   |                                |                                         |              |  |
|                                                                       |                                                         | <b>AG. RETENCIÓN:</b>       |                  |                    |                                                         |                 |                 |                                                         |                |  |                         |         |                                              |                                                                                                    |                |                     |   |   |   | ø<br>$\pmb{\times}$            |                                         |              |  |
|                                                                       | <b>ALIAS:</b>                                           |                             |                  |                    |                                                         |                 |                 |                                                         |                |  |                         |         | <b>Comparacion Ventas</b>                    |                                                                                                    |                |                     |   |   |   |                                |                                         |              |  |
|                                                                       | <b>VENDEDOR:</b>                                        | <b>GRUPO ECONOMICO:</b>     |                  |                    | null                                                    |                 |                 |                                                         |                |  |                         |         |                                              |                                                                                                    |                |                     |   |   |   |                                |                                         |              |  |
|                                                                       |                                                         | <b>DIRECCION FISCAL:</b>    |                  |                    | null<br>null                                            |                 |                 |                                                         |                |  |                         |         |                                              |                                                                                                    |                |                     |   |   |   |                                |                                         |              |  |
|                                                                       | <b>DIRECCION</b><br><b>FACTURACION:</b>                 |                             |                  |                    | null                                                    |                 |                 |                                                         |                |  | š                       |         |                                              |                                                                                                    |                |                     |   |   |   |                                |                                         |              |  |
|                                                                       | <b>RUBRO:</b>                                           |                             |                  |                    |                                                         |                 |                 |                                                         |                |  |                         |         |                                              |                                                                                                    |                |                     |   |   |   |                                |                                         |              |  |
|                                                                       | <b>REGION:</b><br><b>PROVINCIA:</b><br><b>DISTRITO:</b> | <b>CIUDAD/DEPARTAMENTO:</b> |                  |                    | Alemania<br>$\pmb{\mathrm{v}}$                          |                 | ۷.              |                                                         |                |  |                         |         | 1 2 3 4 5 6 7 8 9 10 11 12<br>$+2017 + 2018$ |                                                                                                    | Highcharts.com |                     |   |   |   |                                |                                         |              |  |
|                                                                       |                                                         |                             |                  |                    | $\mathbf{v}$                                            |                 |                 |                                                         |                |  |                         |         |                                              |                                                                                                    |                |                     |   |   |   |                                |                                         | $\mathbf{r}$ |  |

**Figura N° 25:** IU – Pantalla Principal **Fuente:** Elaboración propia

| <b>GUIA</b><br><b>ORDEN VENTA</b>                                                         | <b>CONTRATO</b><br><b>FICHA TECNICA</b> | <b>DESPACHO</b>    | <b>PREVIO PAGO</b>                                   |                                                                                                | <b>GIROS PENDIENTES</b>                 | <b>CLIENTES</b>       | <b>CREDITOS</b>         | <b>PEDIDO</b>                                                    | <b>MATERIAL</b>       |              |   |  |
|-------------------------------------------------------------------------------------------|-----------------------------------------|--------------------|------------------------------------------------------|------------------------------------------------------------------------------------------------|-----------------------------------------|-----------------------|-------------------------|------------------------------------------------------------------|-----------------------|--------------|---|--|
| <b>NUEVO</b><br><b>EDITAR</b>                                                             | ADJ. OC<br><b>VER OC</b>                |                    |                                                      |                                                                                                |                                         |                       |                         |                                                                  |                       |              |   |  |
|                                                                                           |                                         |                    |                                                      |                                                                                                |                                         |                       | <b>DETALLE</b>          |                                                                  |                       |              |   |  |
| <b>ORDEN VENTA</b><br>OV-000000061480                                                     | <b>FECHA</b><br>12/07/2018              | PEDIDO MATERIAL    |                                                      |                                                                                                | <b>CM</b>                               | Q.PED.                | <b>PRECIO</b>           | <b>SUB TOTAL F.ENT.</b>                                          |                       | <b>TIPO</b>  | R |  |
| <b>CLIENTE</b><br>FRESHIPS S.A.C.                                                         |                                         |                    | 2018                                                 | <b>FRESHIPS S.A.C. - CAJA</b><br>125472 TELESCOPICA 10KG DISEÑO                                | 123901                                  | 1,000                 | <b>USS</b><br>1.11700   |                                                                  | US\$ 0.000 21/07/2018 | Venta        | ö |  |
| <b>LUGAR DE ENTREGA</b><br>AV. VICTORIA LOTE 86-B ESPERANZA BAJA-HUARAL (PLANTA AGRILEZA) |                                         | <b>TELESCOPICA</b> | (CIERRE MANUAL) FONDO<br>125473 P/CITRICO 10 Kg TIPO | 53601                                                                                          | 1,000                                   | <b>USS</b><br>0.77900 | US\$ 779.000 23/07/2018 |                                                                  | Venta                 | õ            |   |  |
| <b>ORDEN COMPRA</b><br>0245-2018<br><b>ENTREGA EXACTA</b>                                 |                                         | 125474             |                                                      | FRESHIPS S.A.C. - 292X392X198<br>- CAJA TELESCÓPICA CITRICOS 123900<br><b>FRESHIPS X 10 KG</b> |                                         | 1,000                 | <b>USS</b><br>0.33800   | US\$ 338,000 23/07/2018                                          |                       | <b>Venta</b> | 尚 |  |
| <b>RUC</b>                                                                                | <b>TIPO DE VENTA</b>                    |                    |                                                      |                                                                                                |                                         |                       |                         | SubTotal: US\$ 1,117.000 IGV: US\$ 201.060 Total: US\$ 1,318.060 |                       |              |   |  |
| 20600080823                                                                               | PAGO ADELANTADO                         |                    |                                                      |                                                                                                |                                         |                       |                         |                                                                  |                       |              |   |  |
| <b>MONEDA</b>                                                                             | <b>VENDEDOR</b>                         |                    |                                                      |                                                                                                |                                         |                       |                         |                                                                  |                       |              |   |  |
| <b>USS</b>                                                                                | Claudia Lau                             |                    |                                                      |                                                                                                |                                         |                       |                         |                                                                  |                       |              |   |  |
|                                                                                           |                                         |                    |                                                      |                                                                                                |                                         |                       |                         |                                                                  |                       |              |   |  |
|                                                                                           |                                         |                    |                                                      |                                                                                                |                                         |                       |                         |                                                                  |                       |              |   |  |
|                                                                                           |                                         |                    |                                                      |                                                                                                |                                         |                       |                         |                                                                  |                       |              |   |  |
|                                                                                           |                                         |                    |                                                      |                                                                                                |                                         |                       |                         |                                                                  |                       |              |   |  |
|                                                                                           |                                         |                    |                                                      |                                                                                                |                                         |                       |                         |                                                                  |                       |              |   |  |
|                                                                                           |                                         |                    |                                                      |                                                                                                |                                         |                       |                         |                                                                  |                       |              |   |  |
|                                                                                           |                                         |                    |                                                      |                                                                                                | <b>Figura N° 26</b> CU – Orden de venta |                       |                         |                                                                  |                       |              |   |  |

**Fuente:** Elaboración propia

| <b>PEDIDO</b>                                                                                                | ov                            | <b>OC</b> | <b>CLIENTE</b>                      |                                                                       | <b>CM</b>                         | <b>MATERIAL</b>                         |                                                                                                    |                                                                                                    | Q.PED. | Q.ENT. F.ENT.   |                                | F.COM.                                                                                              |               | STOCK Q.MAX. P.EXT.  |                       |   |   |          | ER T A AOT PE             |                     |     |
|----------------------------------------------------------------------------------------------------|-------------------------------|-----------|-------------------------------------|-----------------------------------------------------------------------|-----------------------------------|-----------------------------------------|----------------------------------------------------------------------------------------------------|----------------------------------------------------------------------------------------------------|--------|-----------------|--------------------------------|----------------------------------------------------------------------------------------------------|---------------|----------------------|-----------------------|---|---|----------|---------------------------|---------------------|-----|
| 125472                                                                                                    |                               |           | 61480 0245-2018 FRESHIPS S.A.C.     |                                                                       | 123901                            |                                         | FRESHIPS S.A.C. - CAJA<br>TELESCOPICA 10KG DISEÑO 2018                                                                                                    |                                                                                                    | 1,000  |                 | 0 21/07/2018                   | 21/07/2018                                                                                          |               | 0 1000               | 0                     | € | 鱼 | Ø        | $\boldsymbol{\mathsf{x}}$ |                     | یم  |
|                                                                                                    |                               |           |                                     |                                                                       |                                   |                                         |                                                                                                    |                                                                                                    |        |                 |                                |                                                                                                    |               |                      |                       |   |   |          |                           |                     |     |
| 512<br>1 PEDIDOS                                                                                             |                               |           |                                     |                                                                       |                                   |                                         |                                                                                                    |                                                                                                    |        |                 |                                |                                                                                                    |               |                      |                       |   |   |          |                           |                     |     |
| <b>GUIA</b>                                                                                                  | <b>ORDEN VENTA</b>            |           | <b>CONTRATO</b>                     | <b>FICHA TECNICA</b>                                                  | <b>DESPACHO</b>                   |                                         | <b>PREVIO PAGO</b>                                                                                                    | <b>GIROS PENDIENTES</b>                                                                                                    |        | <b>CLIENTES</b> |                                | <b>CREDITOS</b>                                                                                     | <b>PEDIDO</b> | <b>MATERIAL</b>      |                       |   |   |          |                           |                     |     |
| Linea de Crédito:<br>Monto Utilizado:<br>Saldo:<br>$\left\vert 1\right\rangle$<br><b>Pedidos</b><br>Fec. Ent | Linea de Créd. temp.:<br>Num. |           | $\bf{0}$<br>$\Omega$<br>37<br>$-37$ | Fec. de Rev.:<br>Fec. Créd. temp.:<br>Monto Utilizado:<br>$Monto(\$)$ | 19/07/2018<br>\$0<br>Muestra.(\$) | <b>Guias</b><br>Fec. Ent.<br>21/07/2018 |                                                                                                    | Bloquear Línea de Crédito: NORMAL<br>Crédito Coface:<br>Fec. Experian:<br>Fec. Coface:<br>Pre-Pedido: 0<br>$\blacktriangleright$<br>Num.<br>0020084247 |        |                 | \$1,318<br>Monto (\$)<br>1,318 | % Pre-Despacho: 0 % Credito: 100 % Tipo Venta: PAGO ADELANTADO<br><b>Facturas</b><br>Doc.<br>237749 |               | Monto (\$) Fec. Ent. | $-1,281$ $12/07/2018$ |   |   | $\Omega$ | Fec. Venc.<br>11/07/2018  | Editar<br>$$-1,281$ |     |
|                                                                                                    |                               |           |                                     |                                                                       |                                   |                                         | Letras x Ent.                                                                                                    |                                                                                                    |        |                 | \$0                            |                                                                                                    | Letras x Cob. |                      |                       |   |   |          |                           |                     | \$0 |
|                                                                                                    |                               |           |                                     |                                                                       |                                   | Doc.                                    | $\Gamma$ <sub>1</sub> $\Gamma$ <sup>0</sup> $\Gamma$ <sup>0</sup> $\Gamma$ <sub>1</sub> $\Gamma$ <sub>1</sub> $\Gamma$ <sub></sub> | Monto (\$) Fec. Ent.                                                                                                    |        | Fec. Venc.      |                                | Doc.                                                                                                |               | Monto (\$) Fec. Ent. |                       |   |   |          | Fec. Venc.                |                     |     |

**Figura N° 27:** IU – Gestionar crédito **Fuente:** Elaboración propia

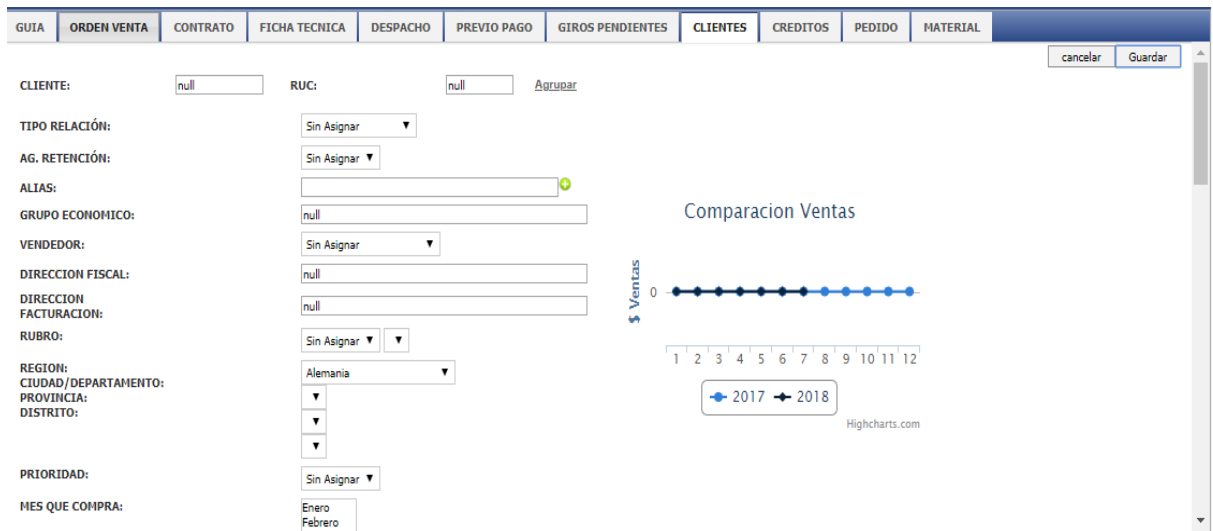

**Figura N° 28:** IU – Gestionar cliente **Fuente:** Elaboración propia

| <b>GUIA</b> | <b>ORDEN VENTA</b> | <b>CONTRATO</b>                                                        | <b>FICHA TECNICA</b> | <b>DESPACHO</b>                          | <b>PREVIO PAGO</b> | <b>GIROS PENDIENTES</b> | <b>CLIENTES</b>  | <b>CREDITOS</b>     | <b>PEDIDO</b> | <b>MATERIAL</b> |                  |                 |
|-------------|--------------------|------------------------------------------------------------------------|----------------------|------------------------------------------|--------------------|-------------------------|------------------|---------------------|---------------|-----------------|------------------|-----------------|
| Buscar      |                    |                                                                        |                      |                                          | <b>BUSCAR</b>      | <b>ACTUALIZAR</b>       |                  |                     |               |                 |                  |                 |
| Giro        | <b>Cliente</b>     |                                                                        | <b>Asistente</b>     |                                          | O/C                | Fecha                   |                  | <b>Ent. Parcial</b> |               |                 | <b>Tipo Ped.</b> | $\mathcal{N}_1$ |
| 20613       |                    | <b>INDUSTRIAS DE PRODUCTOS</b><br>QUIMICOS S.R.L (USD. 92)             |                      | <b>ROSA PIEDRA</b><br>(JOSE GUTIERREZ)   |                    | 26062018                | 26/06/2018 16:52 | <b>NO</b>           |               |                 | Venta            |                 |
| 20616       |                    | <b>HUYHUA COMERCIAL SRL</b><br>(PEN. 0.486)                            |                      | <b>ROSA PIEDRA</b><br>(JOSE GUTIERREZ)   |                    | 26062018                | 26/06/2018 16:55 | <b>NO</b>           |               |                 | Venta            |                 |
| 21075       |                    | <b>CARTONES DEL PACIFICO</b><br>S.A.C. (USD. 49.5)                     |                      | <b>FRESIA CHACPI</b><br>(LAURA ALVAREZ)  |                    | muestra                 | 13/07/2018 16:54 | <b>NO</b>           |               |                 | Muestra          |                 |
| 23235       |                    | <b>DANPER TRUJILLO S.A.C</b><br>(USD.706.238)                          |                      | <b>ROSA PIEDRA</b><br>(FRANCO DIAZ)      |                    | 4600066155              | 03/10/2018 22:43 | <b>NO</b>           |               |                 | Venta            |                 |
| 23329       |                    | <b>VIA FOODS INGREDIENTES</b><br><b>SAC (USD, 45.5)</b>                |                      | <b>FRESIA CHACPI</b><br>(RICARDO GARCÉS) |                    | muestra                 | 05/10/2018 13:38 | <b>NO</b>           |               |                 | Muestra          |                 |
| 23506       | 1800)              | <b>R &amp; G SEGURIDAD E HIGIENE</b><br><b>INDUSTRIAL S.A.C. (USD.</b> |                      | SOFIA ZUÑIGA<br>(LIVIA GARCIA)           | 2215               |                         | 13/10/2018 09:15 | <b>NO</b>           |               |                 | Venta            | $\checkmark$    |

**Figura N° 29:** IU – Gestionar giro de pedido **Fuente:** Elaboración propia

#### Modelo de base de datos

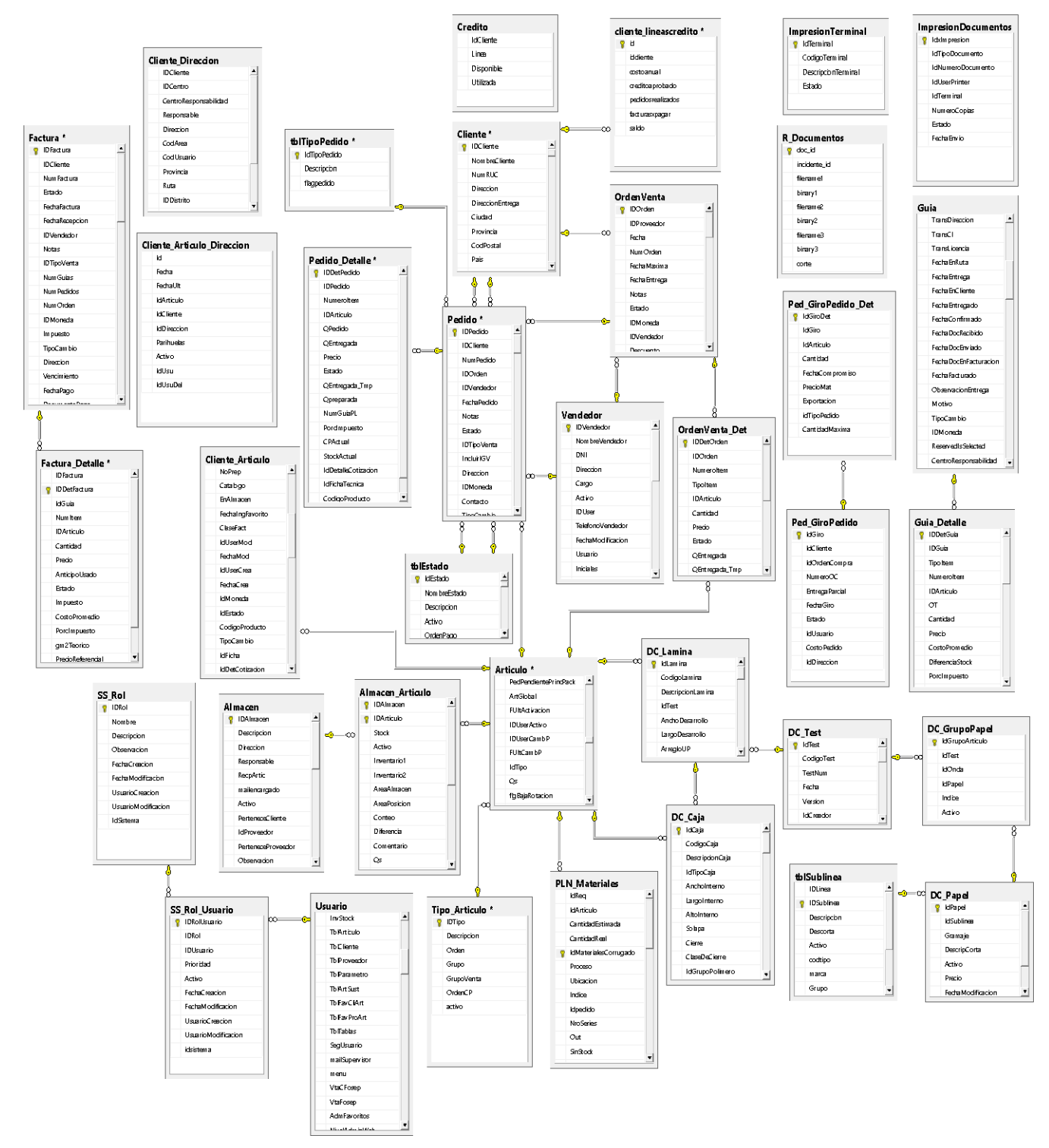

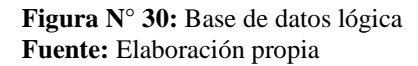

### Diagrama de componentes

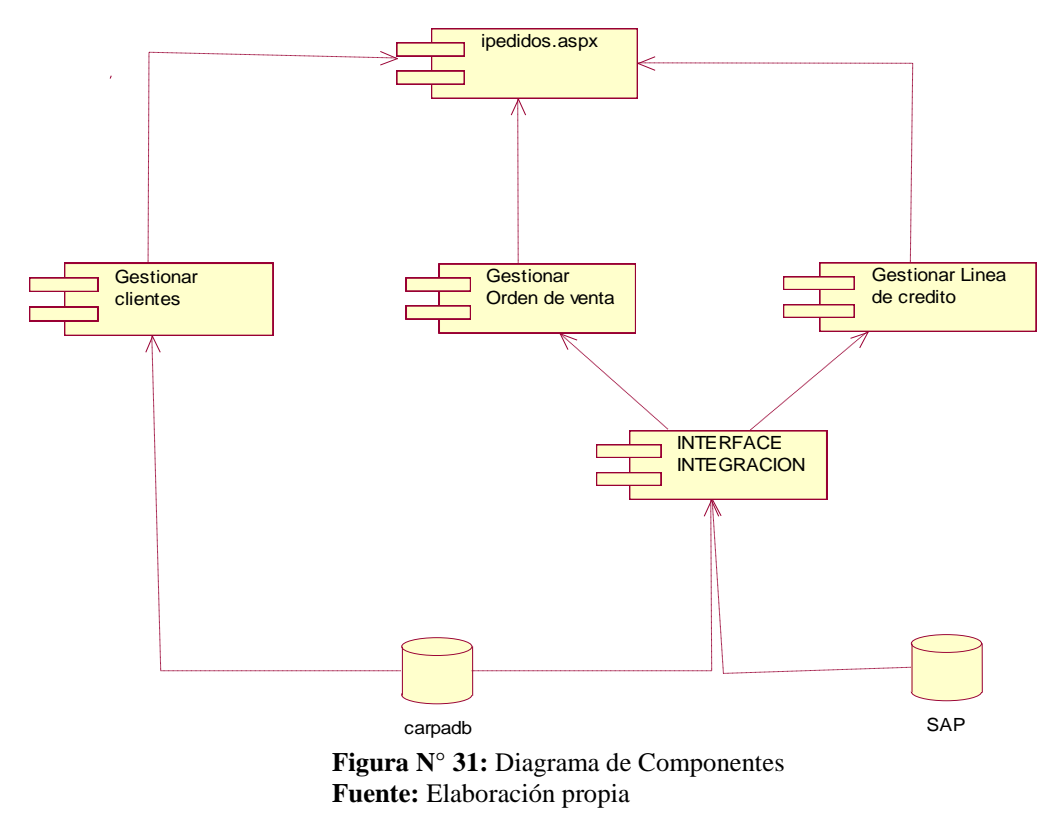

Diagrama de Despliegue

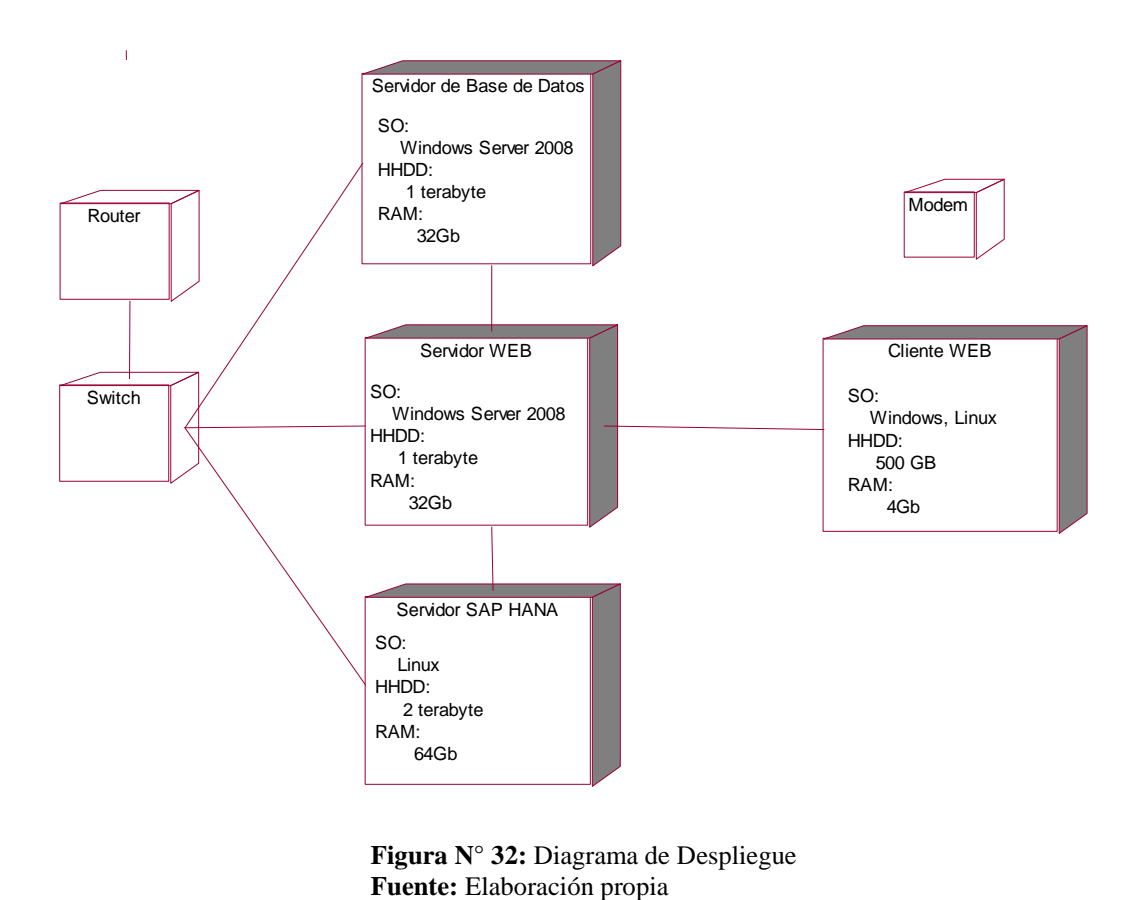

**Figura N° 32:** Diagrama de Despliegue

#### IV. ANÁLISIS Y DISCUSIÓN

De los antecedentes encontrados, en la investigación de José M., Fabián V. (2007), quienes desarrollaron un sistema Web. Utilizaron el enfoque orientado a objetos, el cual fue aplicado en todo el proceso de desarrollo, para el modelado se usó UML que es la notación estándar para el modelado orientado a objetos. En este sentido contribuye al desarrollo de la aplicación y la información de los tipos de comercio electrónico existentes, ventajas y desventajas para los clientes y empresas que se presentara en esta investigación.

De igual manera, en el estudio de tesis de Hans M. (2011), quien realizo pruebas del modelo CEP para representar la minimización en los costos de manejo de inventario y analizar las repercusiones de la eficiencia de la implementación del modelo CEP. En la documentación no se especifica la metodología que se usó. A pesar de ello se logró demostrar que debe de realizar los pedidos basados en el modelo CEP, ya que representan una disminución considerable en los costos totales de inventario. De este modo contribuye con la parte teórica para el manejo de inventario y el adecuado flujo del ingreso de los pedidos para la producción de la misma.

De igual manera en el estudio de tesis de Juan A., Mahicol A. (2011), quienes desarrollaron un sistema de información Web, utilizando la metodología RUP, la cual proporciono un enfoque disciplinado en la asignación de tareas y responsabilidades dentro del ámbito de desarrollo de la aplicación, asegurando así un producto de alta calidad resolviendo las necesidades dentro de un presupuesto y tiempo establecido. Reafirmando el uso de la metodología RUP para el desarrollo del presente informe, por aportar puntos favorables para el tipo de investigación que se presenta.

De igual manera, en el estudio de tesis de Juan A., Mahicol A. (2011), los cuales desarrollarón e implantaron un sistema de información Web, que permitió administrar las cotizaciones y pedidos que se realizan en la empresa. Utilizando la metodología RUP, la cual

proporciono un enfoque disciplinado en la asignación de tareas y responsabilidades dentro del ámbito de desarrollo de la aplicación, asegurando así un producto de alta calidad. Como resultado se redujo de más del 50% de tiempo en la atención a los usuarios y/o clientes. Se reafirma el uso de metodología RUP.

De igual manera, en el estudio de tesis de Burgos X. (2015), el cual desarrollo de un Sistema web para la gestión de pedidos en un restaurante tipo gourmet, al cual se lo ha denominado SYSPER (Sistema de Pedidos para Restaurantes), La metodología que se utilizada fue XP y MVC (Modelo-Vista-Controlador) para la estructura del código fuente. Como resultado el sistema SYSPER, tuvo una gran aceptación por parte de los clientes, esto debido a su interface amigable y a la manera rápida en que se realizan los pedidos. De este modo contribuye en una nueva perspectiva y comparativa con las metodologías de las investigaciones que sirven como antecedentes.

En el ámbito nacional encontramos el estudio de tesis de Medrano H., Marlo E., Rodríguez A., Paolo C. (2013), los cuales diseñaron un sistema informático web utilizando la metodología RUP para poder establecer los requerimientos del sistema. Las herramientas que se utilizó fueron Adobe Dreamweaver CS4, Rational Rose, MySQL, CA ERwin Data Modeling. De esta manera se reafirma el uso de la metodología RUP y brinda otras herramientas para el desarrollo de un sistema web

De igual manera, en el estudio de tesis de Brallan P. (2012), en su tesis titulada "**Desarrollo de un sistema de Información de Registro de pedidos para Ventas usando dispositivos móviles**", el cual desarrollo un sistema de información con la finalidad de, disminuir el tiempo para comenzar a procesar el pedido y evitar la pérdida de información y de esta manera apoyar a la fuerza de venta, evitando el uso de formularios impresos. El proyecto se realizó con una metodología RUP y las herramientas que se utilizó fueron SQL Server 2008, Microsoft Visio, Erwin, Visual Studio 2008, Microsoft Project, WBS Chart Pro. Con esta investigación se reafirma el uso de la metodología RUP y se da a conocer la importancia y el gran impacto del presente estudio de tesis.

#### V. CONCLUSIONES Y RECOMENDACIONES

### i. Conclusiones

Con el uso de las encuestas se logró obtener y comprender las necesidades de los interesados de la empresa para poder establecer los requerimientos funcionales y no funcionales a considerar para el sistema web.

Para el análisis y diseño del sistema informático se aplicó la metodología RUP con el cual se obtuvieron todos los entregables necesarios, el cual proporciono un enfoque disciplinado para el desarrollo del sistema web.

Se desarrollo el sistema web de gestión de pedidos y línea de crédito utilizando como gestor de base de datos SQL Server y la parte del diseño y funcionalidad está desarrollada con el Framework DevExpress usando el entorno de desarrollo de Visual Studio y el lenguaje de programación C#.

## ii. Recomendaciones

Se recomienda establecer medidas de seguridad que disminuyan la vulnerabilidad de la aplicación contra ataques imprevistos que puedan perjudicar su adecuado desempeño y la integridad de la información que esta procesa. Es por ello que se recomienda tomar en consideración criterios seguridad adicionales.

Antes de iniciar el desarrollo de este sistema se recomienda realizar un correcto análisis y obtención de datos para poder realizar el modelado.

Para la etapa de recolección de información se recomienda anotar todo aquella que se crea es de importancia, por mínimo o insignificante que parezca, siempre hay algo que pueda hacer la diferencia.

Antes de iniciar el desarrollo o implementación de este sistema, la institución deberá contar con los equipos necesarios para el despliegue del sistema informático.

Sobre las tecnologías utilizadas, es bueno utilizar framework que permita agilizar las tareas de mantenimiento del sistema informático web y seleccionar el sistema gestor de base de datos que soporte el volumen de datos y transacciones.

# **AGRADECIMIENTOS**

Me can a faltar páginas para agradecer a las personas que se han involucrado en la realización de este trabajo, sin embargo merecen reconocimiento especial mi Madre que con su esfuerzo y dedicación me ayudaron a culminar mi carrera universitaria y me dieron el apoyo suficiente para no decaer cuando todo parecía complicado e imposible.

De igual forma, agradezco a los docentes involucrados, que gracias a sus consejos y correcciones hoy puedo culminar este trabajo, a los profesores que me han visto crecer como persona, y gracias a sus conocimientos hoy puedo sentirme dichoso y contento.

Y, por último, pero no menos importantes, a las personas que me apoyaron de forma desinteresada para lograr este objetivo.

# **BIBLIOGRÁFIA**

Acosta Ayala, J. P., & Meusburgger alzate, M. (2011). *Diseño y Desarrollo de un Sistema de Información Web para la Gestión de los Procesos de Cotización y Pedido de la Empresa Prisma Impresores.* Obtenido de www.red.uao.edu.co/bitstream/10614/3161/1/TIS01020.pdf

Anabalón Mercado, J. M., & Romero Vásquez, F. A. (2007). *Sistema de Catálogo y Pedidos Vía Web para Audio Center - Chillán.* Obtenido de

http://www.tesislatinoamericanas.info/index.php/record/view/5247

Balerezo Paredes, B. (2012). *Desarrollo de un sistema de Información de Registro de pedidos para Ventas usando dispositivos móvile.* Obtenido de

http://tesis.pucp.edu.pe/repositorio/bitstream/handle/123456789/1501/BALAREZO\_P

AREDES\_BRALLAN\_REGISTRO\_PEDIDOS\_VENTAS.pdf;sequence=1

- Burgos Cando, C. X. (2015). *Desarrollo de un Sistema WEB para la Gestión dePedidos en un restaurante. Aplicación a un caso de estudio.* Obtenido de http://bibdigital.epn.edu.ec/bitstream/15000/10337/3/CD-6157.pdf
- Carrizales , J. (s.f.). *modelos de desarrollo de MECs*. Obtenido de http://modelosdesarrollomdc.blogspot.com/2008/10/la-metodologa-de-peremarqus.html

*Cuestionario SUS.* (s.f.). Obtenido de

http://www.disenomovil.mobi/multimedia\_un/trabajo\_final/03\_cuestionarios\_modelo \_usabilidad\_web.pdf

Gónzales seco, J. A. (11 de octubre de 2001). *que es C#*. Obtenido de https://desarrolloweb.com/articulos/561.php

Kuhn Marín, H. P. (2011). *Implementación de un modelo de Cantidad Económica de Pedido (CEP) en el manejo del sistema de inventarios en la empresa Adim S.A. & Cía. Ltda.:.* Obtenido de

http://www.unithomasmore.edu.ni/tesis/Hans%20Paul%20Kuhn%20Marín.pdf

Medrano Herrera, M. E., & Rodriguez Arteaga, P. C. (2013). *Diseño De Un Sistema Informático Web De Gestión De Pedidos Y Abastecimiento De Materiales Para La Empresa Proyersac Utilizando Metodología Rup.* Obtenido de http://repositorio.upao.edu.pe/bitstream/upaorep/811/1/MEDRANO\_MARLO\_SISTE MA\_WEB\_RUP.pdf

*Microsft SQL Server*. (s.f.). Obtenido de

https://iessanvicente.com/colaboraciones/sqlserver.pdf

Perez Hernandez, H. F. (2009). *PROPUESTA DE ANALISIS Y DISEÑO BASADA EN UML Y UWE PARA LA MIGRACION DE ARQUITECTURA DE SOFTWARE CENTRALIZADA HACIA INTERNET.* Obtenido de

http://biblioteca.usac.edu.gt/tesis/08/08\_0470\_CS.pdf

Pressman, R. S. (2010). *Ingenieria del sofware un enfoque practico*. Obtenido de http://cotana.informatica.edu.bo/downloads/ld-

Ingenieria.de.software.enfoque.practico.7ed.Pressman.PDF

Ramirez. (2002). *ASPECTOS BÁSICOS DEL ESTUDIO DE MUESTRA Y POBLACIÓN PARA LA ELABORACION DE LOS PROYECTOS DE INVESTIGACIÓN*. Obtenido de http://ri.bib.udo.edu.ve/bitstream/123456789/615/1/TESIS\_RGyFS--

%5B00600%5D--%28tc%29.pdf

Sánchez de la cruz, J. J., & Villa Pérez, C. I. (2015). *DESARROLLO DE UNA APLICACIÓN WEB, PARA EL PROCESO DE REGISTRO NOMINAL DE PACIENTES HIPERTENSON Y DIABETICOS EN LA UNIDAD EJECUTORA 401 HOSPITAL* 

### *SAN JOSE DE CHINCHA.* Obtenido de

http://repositorio.autonomadeica.edu.pe/bitstream/autonomadeica/47/3/JOSE%20JAV IER%20SANCHEZ%20DE%20LA%20CRUZ%20-

%20REGISTRO%20DE%20PACIENTES%20HIPERTENSOS%20Y%20DIABETI COS.pdf

Sanchez Piñuela, J. (2012). Obtenido de

http://www.ie.unan.edu.ni/tesis\_informatica\_educativa/proyecto\_graduacion/2013/Pro yecto\_Graduacion\_2013\_Nathalia.pdf

*Sistema web*. (s.f.). Obtenido de http://bvs.sld.cu/revistas/aci/vol14\_1\_06/aci08106.htm

## **ANEXOS**

## Cuestionario

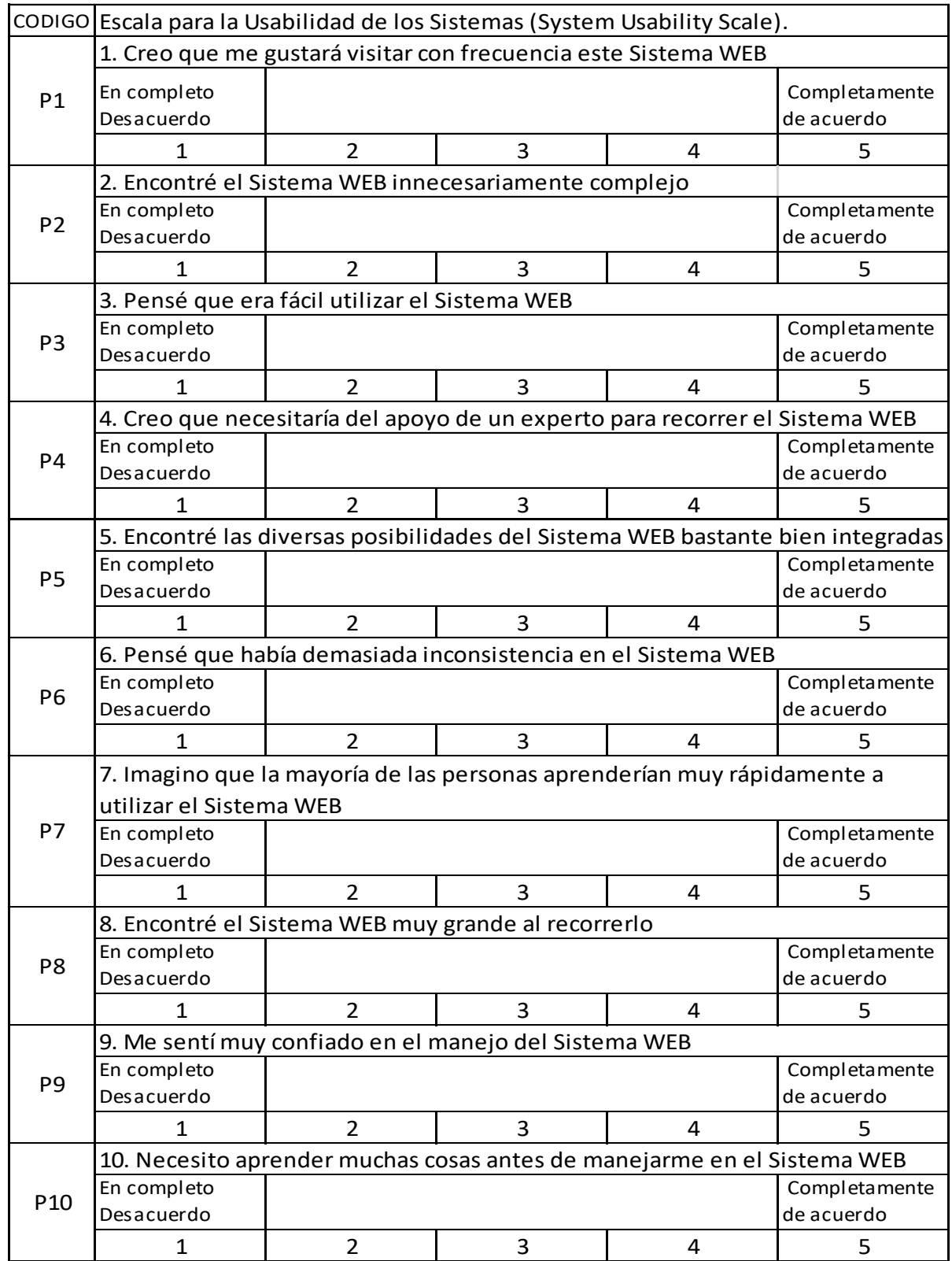

**Figura N° 33:** Cuestionario **Fuente:** Cuestionario SUS

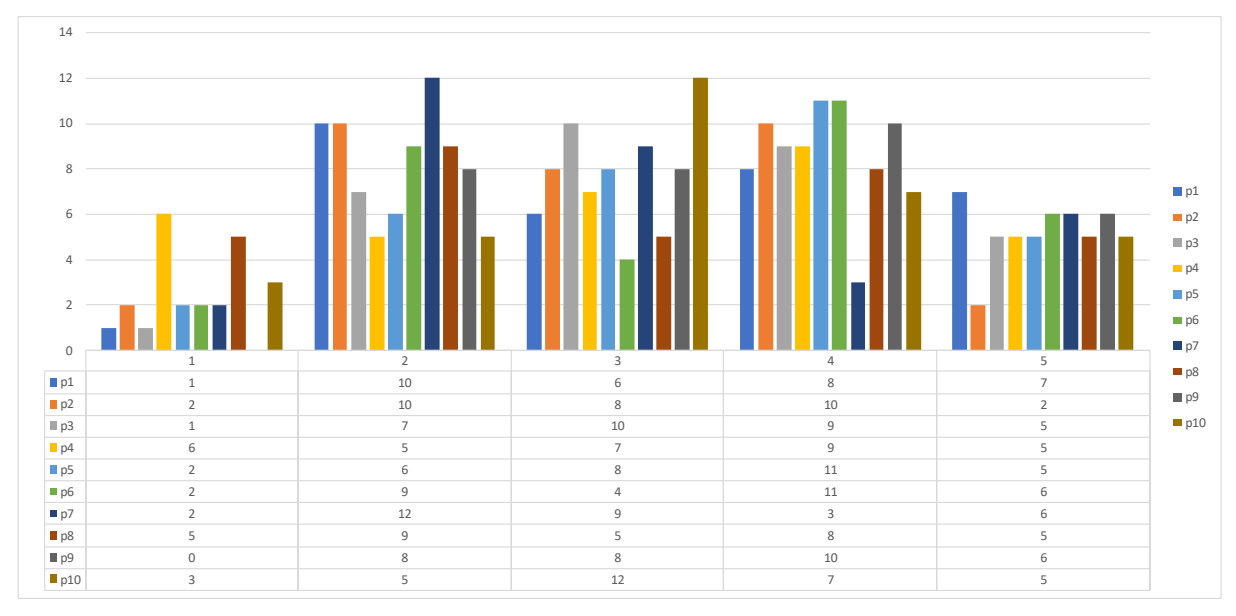

**Figura N° 33:** Cuestionario **Fuente:** Cuestionario SUS

De acuerdo con el cálculo de la encuesta SUS el 52% de la población encuestada se encuentra satisfecha con la usabilidad de la herramienta presentada, por lo que cumple con las expectativas que se esperaba.

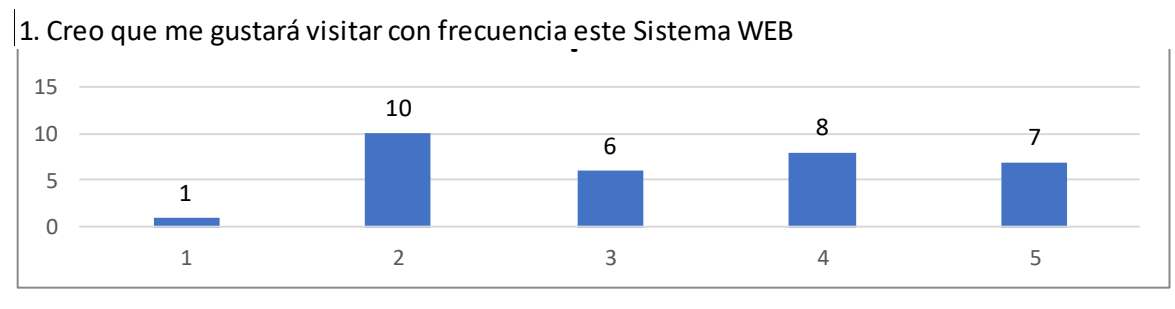

**Figura N° 34:** Pregunta 1 **Fuente:** Elaboración propia

**Interpretación**: El grafico nos muestra la opinión de los trabajadores sobre la

usabilidad, indicando que el 31% de los encuestados opinan que de forma regular visitarían el sistema web.

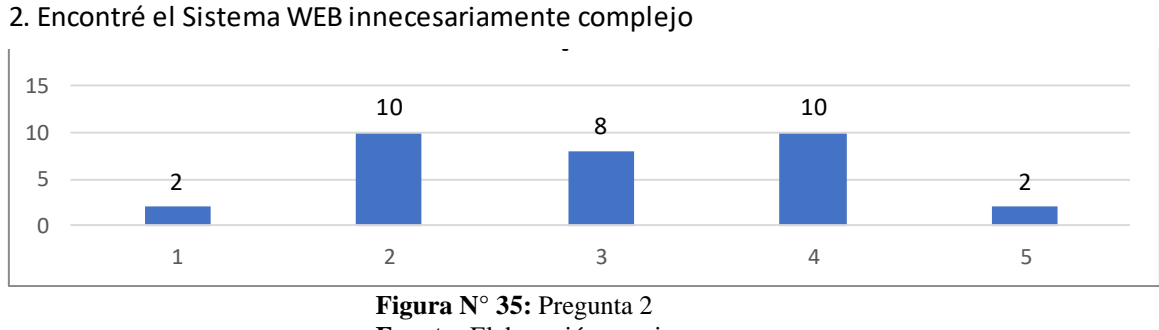

# **p2** 2. Encontré el Sistema WEB innecesariamente complejo

**Fuente:** Elaboración propia

**Interpretación**: El grafico nos muestra la opinión de los trabajadores sobre la usabilidad,

indicando que el 31% de los encuestados opinan que de forma tiene una complejidad regular.

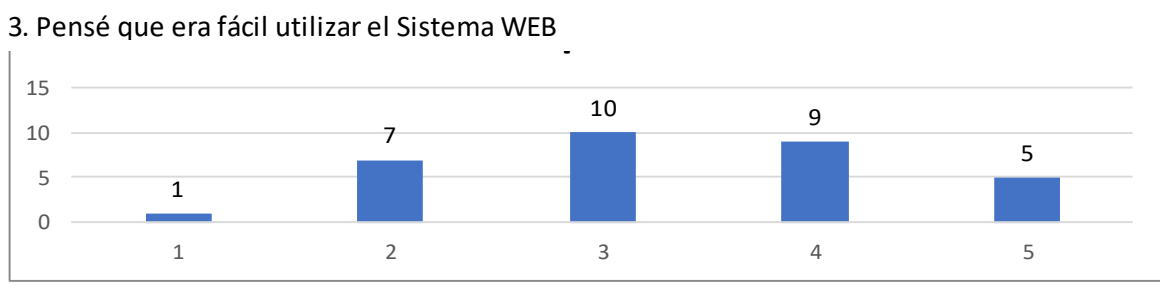

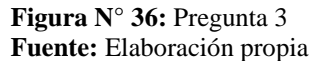

**Interpretación**: El grafico nos muestra la opinión de los trabajadores sobre la usabilidad, indicando que el 31% de los encuestados opinan es aceptable usar el sistema web.

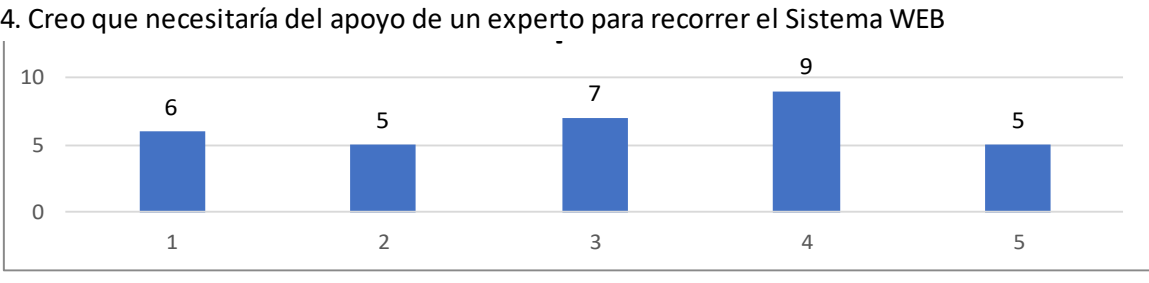

**Figura N° 37:** Pregunta 4 **Fuente:** Elaboración propia

**Interpretación**: El grafico nos muestra la opinión de los trabajadores sobre la

usabilidad, indicando que el 28% de los encuestados opinan que se sentirían satisfechos si un experto los ayudara a recorrer el sistema web.

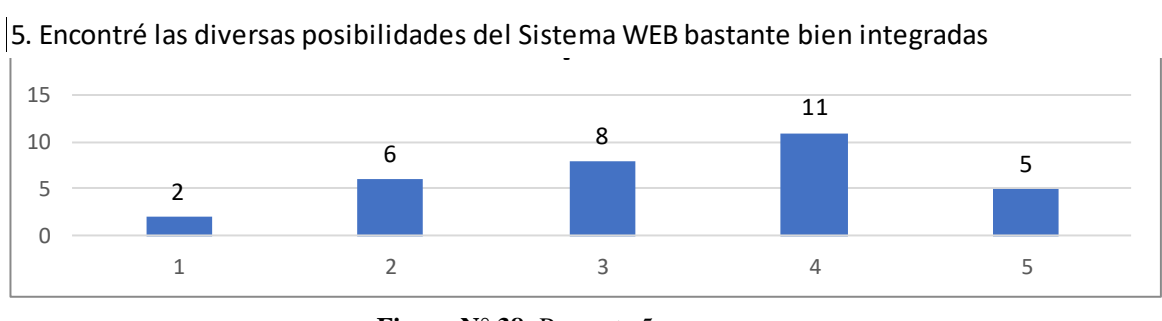

**Figura N° 38:** Pregunta 5 **Fuente:** Elaboración propia

**Interpretación**: El grafico nos muestra la opinión de los trabajadores sobre la usabilidad, indicando que el 34% de los encuestados opinan que estarían satisfechos con la integración de la información en el sistema web.

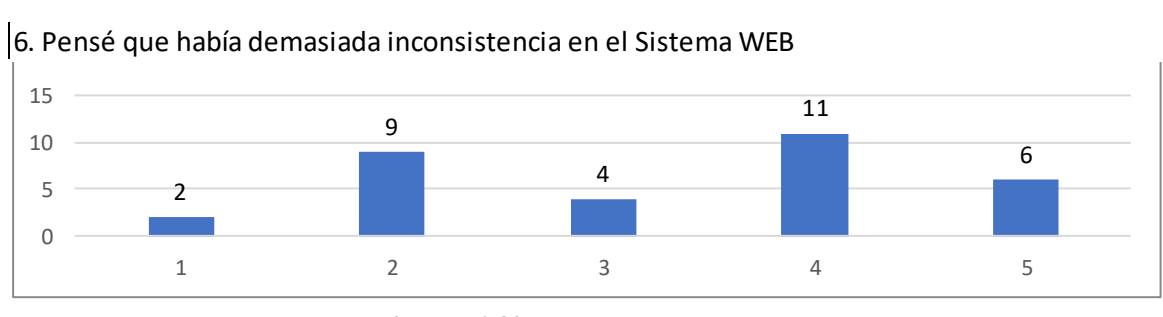

**Figura N° 39:** Pregunta 6 **Fuente:** Elaboración propia

**Interpretación**: El grafico nos muestra la opinión de los trabajadores sobre la usabilidad,

indicando que el 34% de los encuestados opinan que estarían satisfechos corrigiendo las

inconsistencias en el sistema web

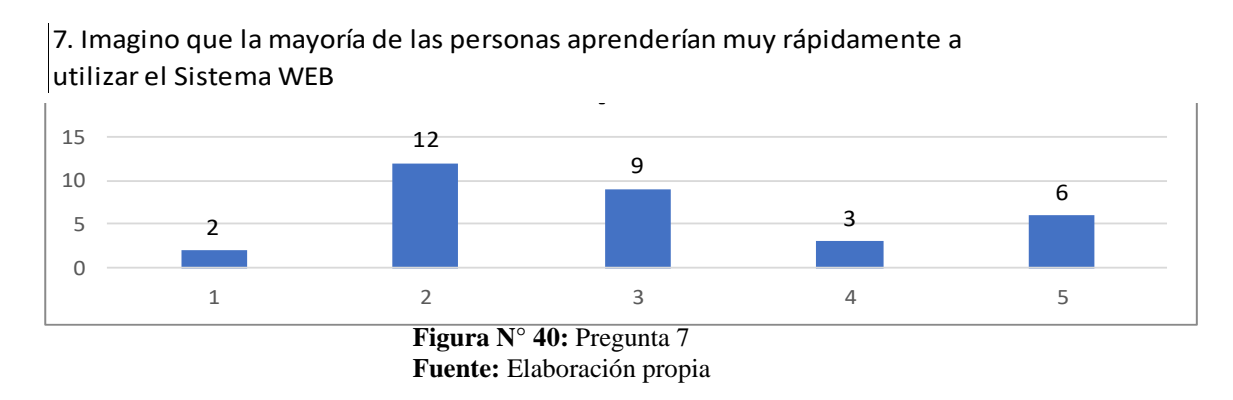

**Interpretación**: El grafico nos muestra la opinión de los trabajadores sobre la usabilidad, indicando que el 38% de los encuestados opinan que regularmente las personas aprenderían a usar el sistema web.

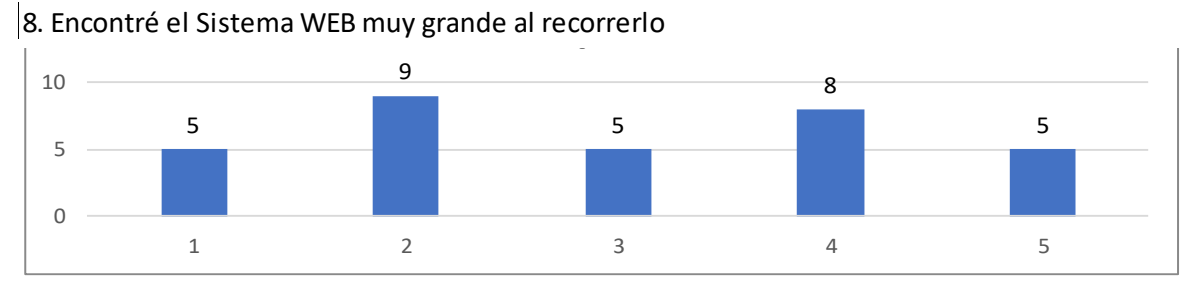

**Figura N° 41:** Pregunta 8 **Fuente:** Elaboración propia

**Interpretación**: El grafico nos muestra la opinión de los trabajadores sobre la usabilidad, indicando que el 28% de los encuestados opinan que regularmente necesitarían ser guiados en el sistema web.

**p9** 9. Me sentí muy confiado en el manejo del Sistema WEB

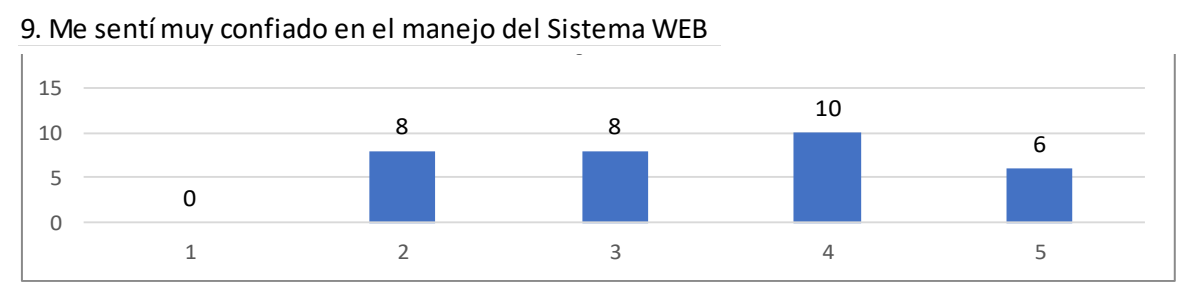

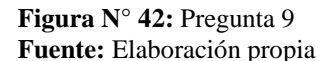

**Interpretación**: El grafico nos muestra la opinión de los trabajadores sobre la usabilidad, indicando que el 31% de los encuestados se encontraron satisfechos con el manejo del Sistema web.

**p10** 10. Necesito aprender muchas cosas antes de manejarme en el Sistema WEB

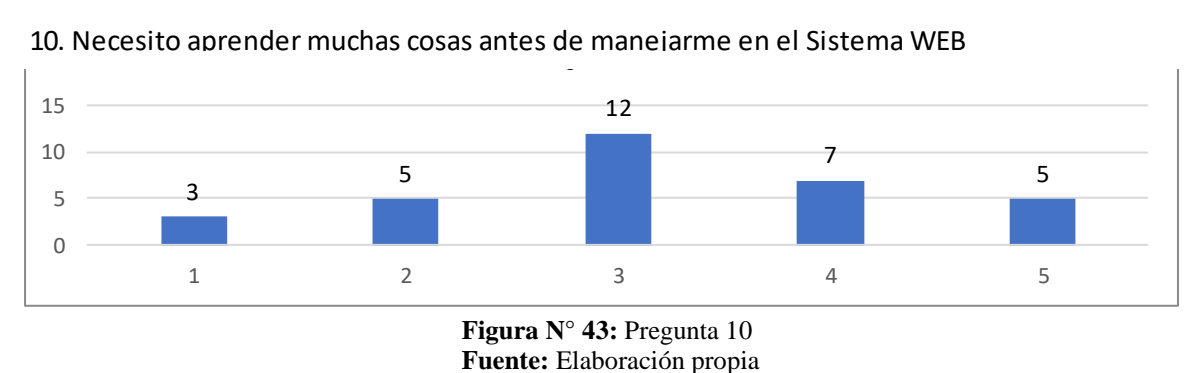

**Interpretación**: El grafico nos muestra la opinión de los trabajadores sobre la usabilidad, indicando que el 38% de los encuestados opinan que es aceptable la capacitación antes de manejar el sistema web.